# **DistArray Documentation**

*Release 0.7.0-dev*

**IPython Development Team and Enthought, Inc.**

November 10, 2015

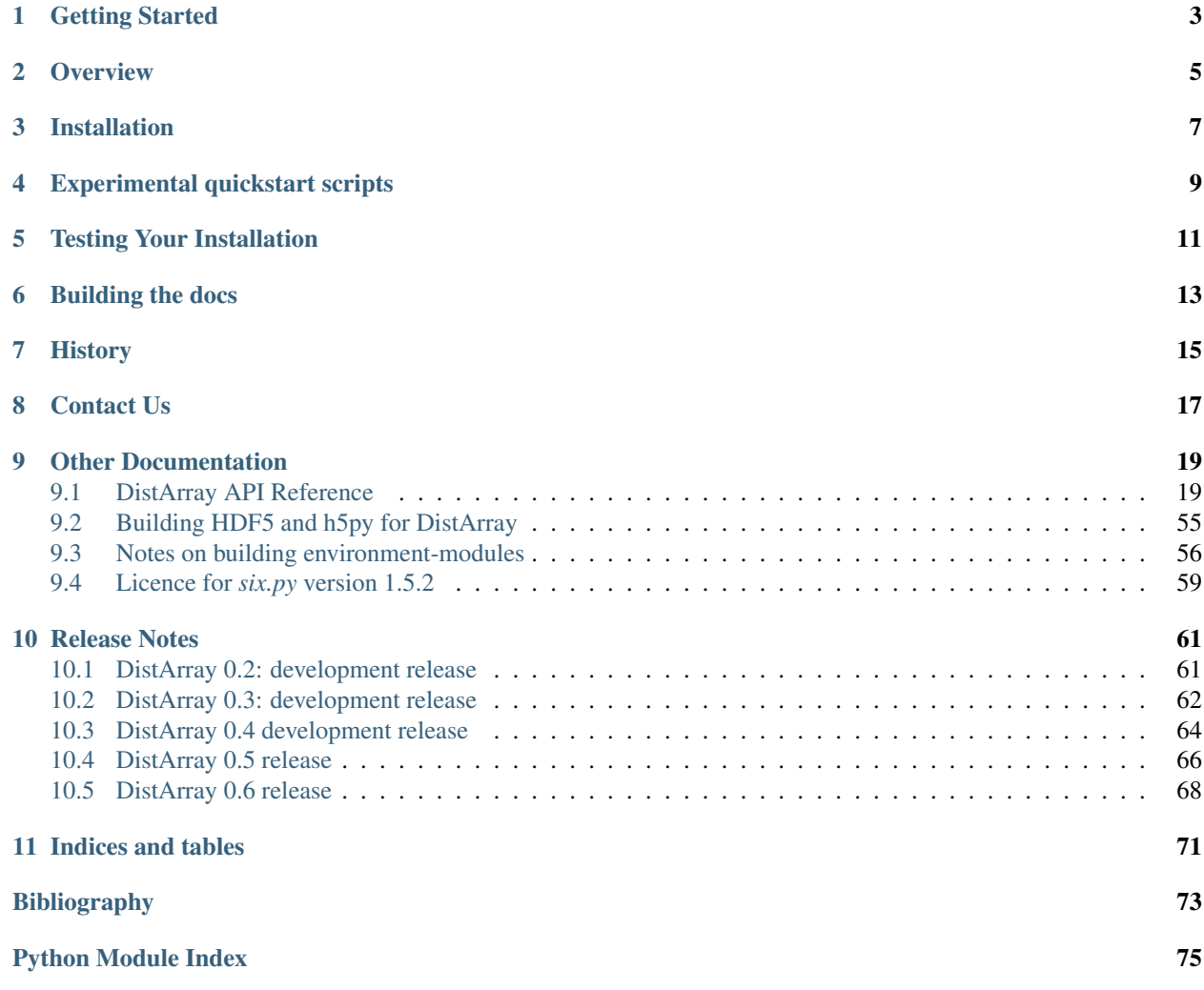

#### *Think globally, act locally.*

DistArray provides general multidimensional NumPy-like distributed arrays to Python. It intends to bring the strengths of NumPy to data-parallel high-performance computing. DistArray has a similar API to [NumPy.](http://www.numpy.org)

DistArray is ready for real-world testing and deployment; however, the project is still evolving rapidly, and we appreciate continued input from the scientific-Python community.

DistArray is for users who

- know and love Python and NumPy,
- want to scale NumPy to larger distributed datasets,
- want to interactively play with distributed data but also
- want to run batch-oriented distributed programs;
- want an easier way to drive and coordinate existing MPI-based codes,
- have a lot of data that may already be distributed,
- want a global view ("think globally") with local control ("act locally"),
- need to tap into existing parallel libraries like Trilinos, PETSc, or Elemental,
- want the interactivity of IPython and the performance of MPI.

DistArray is designed to work with other packages that implement the [Distributed Array Protocol.](http://distributed-array-protocol.readthedocs.org)

# **Getting Started**

<span id="page-6-0"></span>To see some examples of what DistArray can do, check out our IPython notebooks on nbviewer (also in the examples directory of the DistArray source).

- [DistArray Features](http://nbviewer.ipython.org/github/enthought/distarray/blob/master/examples/features.ipynb)
- [Seismic Volume](http://nbviewer.ipython.org/github/enthought/distarray/blob/master/examples/seismic_volume/seismic_volume.ipynb)
- [Julia Set](http://nbviewer.ipython.org/github/enthought/distarray/blob/master/examples/julia_set/julia_set.ipynb)
- [Gaussian Elimination](http://nbviewer.ipython.org/github/enthought/distarray/blob/master/examples/gauss_elimination/ge_notebook.ipynb)

# **Overview**

<span id="page-8-0"></span>NumPy is at the foundation of the scientific Python stack for good reason: NumPy arrays are easy to use, they have many powerful features like ufuncs, slicing, and broadcasting, and they work easily with external libraries.

As data sets grow and parallel hardware becomes more widely available, wouldn't it be great if NumPy easily supported parallel execution, without losing its nice interface in a miasma of low-level parallel coordination? What would that look like?

What we want is transparent distribution of NumPy arrays over the CPU, cluster, and supercomputer. We want to interact with distributed NumPy arrays the way we think about them and get the benefit of all that parallelism. We also want to be able to drop down a level to control what's going on at the data-local level when performance demands it.

Such a NumPy opens doors to providing a high-level NumPy-like interface to distributed libraries like Trilinos, PETSc, Global Arrays, Elemental, and ScaLAPACK, among others.

All this coordination has overhead and is at risk of becoming a performance bottleneck. This NumPy will need a way to allow direct execution at a data-local level. We will also need a way to communicate directly between local processes when needed, rather than doing everything at a global level.

This distributed NumPy should be a good citizen and work easily with regular NumPy arrays, with MPI, with IPython parallel, and with external distributed algorithms.

DistArray is our vision of what distributed NumPy can be. It brings the best parts of NumPy to data-parallel computing. We want to *think globally* about our arrays, interacting with them as if they are just really big NumPy arrays, all the while *acting locally* on them for performance and control.

# **Installation**

<span id="page-10-0"></span>DistArray requires the following Python libraries:

- [numpy,](http://www.numpy.org)
- [ipyparallel,](https://github.com/ipython/ipyparallel) and
- [mpi4py.](http://mpi4py.scipy.org)

Optionally, DistArray can make use of:

- [h5py](http://www.h5py.org/) built against a parallel-enabled build of HDF5 (for HDF5 IO), and
- [matplotlib](http://matplotlib.org/) (for making plots of DistArray distributions).

If you have the above, you should be able to install DistArray with:

python setup.py install

or:

pip install distarray

# **Experimental quickstart scripts**

<span id="page-12-0"></span>Alternatively, we have experimental installation scripts in the quickstart directory of the root of this source tree. Given a Canopy or Anaconda installation and a couple of other prerequisites, these scripts attempt to install DistArray and its dependencies for you. See the readme files in that directory for more information.

# **Testing Your Installation**

<span id="page-14-0"></span>To test your installation, you will first need to start an IPython.parallel cluster with MPI enabled. The easist way is to use the dacluster command that comes with DistArray:

dacluster start

See dacluster's help for more:

dacluster --help

You should then be able to run all the tests from the DistArray source directory with:

make test

If you've installed DistArray with python setup.py develop, you should be able to run the tests from anywhere with:

python -m distarray.run\_tests

# **Building the docs**

<span id="page-16-0"></span>Dependencies to build the documentation:

- Sphinx  $\geq 1.3$
- sphinxcontrib.programoutput

If you have the dependencies listed above, and you want to build the documentation (also available at [http://distarray.readthedocs.org\)](http://distarray.readthedocs.org), navigate to the docs/sphinx subdirectory of the DistArray source and use the Makefile there.

For example, to build the html documentation:

make html

from the docs directory.

Try:

make help

for more options.

# **History**

<span id="page-18-0"></span>DistArray was started by Brian Granger in 2008 and is currently being developed by Enthought in partnership with Bill Spotz from Sandia's (Py)Trilinos project and Brian Granger and Min RK from the IPython project.

# **Contact Us**

<span id="page-20-0"></span>If you have questions or would like to contribute, contact us

- on the DistArray mailing list: [distarray@googlegroups.com,](mailto:distarray@googlegroups.com) or
- through the DistArray GitHub repo: <https://github.com/enthought/distarray> (for bug reports and pull requests).

# **Other Documentation**

# <span id="page-22-1"></span><span id="page-22-0"></span>**9.1 DistArray API Reference**

## **9.1.1 distarray Package**

#### **DistArray: Distributed NumPy-like arrays**

Documentation is available in docstrings and online at [http://distarray.readthedocs.org.](http://distarray.readthedocs.org)

Check out the examples directory in the source distribution for several example modules and IPython notebooks using DistArray.

### **9.1.2 \_\_version\_\_ Module**

Version information for the DistArray package.

## **9.1.3 error Module**

Exception classes for DistArray errors.

```
exception distarray.error.ContextError
    Bases: distarray.error.DistArrayError
```
Exception class when a unique Context cannot be found.

<span id="page-22-2"></span>exception distarray.error.**DistArrayError** Bases: exceptions.Exception

Base exception class for DistArray errors.

exception distarray.error.**DistributionError** Bases: [distarray.error.DistArrayError](#page-22-2)

Exception class when inconsistent distributions are used.

exception distarray.error.**InvalidCommSizeError** Bases: [distarray.error.MPIDistArrayError](#page-23-0)

Exception class when a requested communicator is too large.

```
exception distarray.error.InvalidRankError
```
Bases: [distarray.error.MPIDistArrayError](#page-23-0)

Exception class when an invalid rank is used in a communicator.

```
exception distarray.error.MPIDistArrayError
    Bases: distarray.error.DistArrayError
```
Base exception class for MPI distribution errors.

### **9.1.4 metadata\_utils Module**

Utility functions for dealing with DistArray metadata.

```
exception distarray.metadata_utils.GridShapeError
    Bases: exceptions.Exception
```
Exception class when it is not possible to distribute the processes over the number of dimensions.

```
exception distarray.metadata_utils.InvalidGridShapeError
    Bases: exceptions.Exception
```
Exception class when the grid shape is incompatible with the distribution or communicator.

```
distarray.metadata_utils.arg_kwarg_proxy_converter(args, kwargs, mod-
                                                              ule_name='__main__')
distarray.metadata_utils.block_cyclic_size(dim_data)
     Get a size from a block-cyclic dim_data.
distarray.metadata_utils.block_size(dim_data)
     Get a size from a block distributed dim_data.
distarray.metadata_utils.c_or_bc_chooser(dim_data)
     Get a size from a cyclic or block-cyclic dim_data.
distarray.metadata_utils.check_grid_shape_postconditions(grid_shape, shape, dist,
                                                                      comm_size)
     Check grid_shape for reasonableness after creating it.
distarray.metadata_utils.check_grid_shape_preconditions(shape, dist, comm_size)
     Verify various distarray parameters are correct before making a grid_shape.
distarray.metadata_utils.condense(intervals)
distarray.metadata_utils.cyclic_size(dim_data)
     Get a size from a cyclic dim_data.
distarray.metadata_utils.distribute_block_indices(dd)
     Fill in start and stop in dim dict dd.
distarray.metadata_utils.distribute_cyclic_indices(dd)
     Fill in start in dim dict dd.
distarray.metadata_utils.distribute_indices(dd)
     Fill in index related keys in dim dict dd.
distarray.metadata_utils.make_grid_shape(shape, dist, comm_size)
     Generate a grid_shape from shape tuple and dist tuple.
     Does not assume that dim_data has proc_grid_size set for each dimension.
     Attempts to allocate processes optimally for distributed dimensions.
         Parameters
```
- **shape** (*tuple of int*) The global shape of the array.
- **dist** (*tuple of str*) dist\_type character per dimension.
- **comm\_size** (*int*) Total number of processes to distribute.

Returns dist\_grid\_shape

#### Return type tuple of int

Raises [GridShapeError](#page-23-1) – if not possible to distribute *comm\_size* processes over number of dimensions.

distarray.metadata\_utils.**ndim\_from\_flat**(*flat*, *strides*)

```
distarray.metadata_utils.non_dist_size(dim_data)
     Get a size from a nondistributed dim_data.
```
distarray.metadata\_utils.**normalize\_dim\_dict**(*dd*) Fill out some degenerate dim\_dicts.

```
distarray.metadata_utils.normalize_dist(dist, ndim)
     Return a tuple containing dist-type for each dimension.
```
#### **Parameters**

- **dist** (*str, list, tuple, or dict*) –
- $ndim (int) -$

Returns Contains string distribution type for each dim.

Return type tuple of str

**Examples**

```
>>> normalize_dist({0: 'b', 3: 'c'}, 4)
('b', 'n', 'n', 'c')
```
distarray.metadata\_utils.**normalize\_grid\_shape**(*grid\_shape*, *shape*, *dist*, *comm\_size*) Adds 1s to grid\_shape so it has *ndims* dimensions. Validates *grid\_shape* tuple against the *dist* tuple and *comm\_size*.

```
distarray.metadata_utils.normalize_reduction_axes(axes, ndim)
```
distarray.metadata\_utils.**positivify**(*index*, *size*)

Check that an index is within bounds and return a positive version.

#### **Parameters**

- **index** (*Integral or slice*) –
- **size** (*Integral*) –

**Raises** IndexError – for out-of-bounds indices

distarray.metadata\_utils.**sanitize\_indices**(*indices*, *ndim=None*, *shape=None*) Classify and sanitize *indices*.

•Wrap naked Integral, slice, or Ellipsis indices into tuples

•Classify result as 'value' or 'view'

•Expand *Ellipsis* objects to slices

•If the length of the tuple-ized *indices* is < ndim (and it's provided), add slice(None)'s to indices until *indices* is ndim long

•If *shape* is provided, call *positivify* on the indices

#### Raises

- TypeError If *indices* is other than Integral, slice or a Sequence of these
- IndexError If len(indices) > ndim

#### Returns

Return type 2-tuple of (str, n-tuple of slices and Integral values)

```
distarray.metadata_utils.shapes_from_dim_data_per_rank(ddpr)
```
Given a dim\_data\_per\_rank object, return the shapes of the localarrays. This requires no communication.

```
distarray.metadata_utils.size_chooser(dist_type)
     Get a function from a dist_type.
```

```
distarray.metadata_utils.size_from_dim_data(dim_data)
    Get a size from a dim_data.
```

```
distarray.metadata_utils.strides_from_shape(shape)
```

```
distarray.metadata_utils.tuple_intersection(t0, t1)
```
Compute intersection of a (start, stop, step) and a (start, stop) tuple.

Assumes all values are positive.

#### Parameters

- **t0** (*2-tuple or 3-tuple*) Tuple of (start, stop, [step]) representing an index range
- **t1** (*2-tuple*) Tuple of (start, stop) representing an index range

Returns A tightly bounded interval.

```
Return type 3-tuple or None
```

```
distarray.metadata_utils.unstructured_size(dim_data)
     Get a size from an unstructured dim_data.
```
### **9.1.5 mpi\_engine Module**

The engine\_loop function and utilities necessary for it.

```
class distarray.mpi_engine.Engine
    Bases: object
    INTERCOMM = None
    builtin_call(msg)
    delete(msg)
    engine_make_targets_comm(msg)
    execute(msg)
    free_comm(msg)
    func_call(msg)
    is_engine()
```
**kill**(*msg*) Break out of the engine loop. **parse\_msg**(*msg*) **pull**(*msg*) **push**(*msg*)

# **9.1.6 mpionly\_utils Module**

Utilities for running Distarray in MPI mode. distarray.mpionly\_utils.**get\_comm\_world**() distarray.mpionly\_utils.**get\_world\_rank**() distarray.mpionly\_utils.**initial\_comm\_setup**() Setup client and engine intracomm, and intercomm.

distarray.mpionly\_utils.**is\_solo\_mpi\_process**()

distarray.mpionly\_utils.**make\_targets\_comm**(*targets*)

distarray.mpionly\_utils.**push\_function**(*context*, *key*, *func*, *targets=None*)

# **9.1.7 run\_tests Module**

Functions for running DistArray tests.

```
distarray.run_tests.test()
     Run all DistArray tests.
```
## **9.1.8 testing Module**

<span id="page-26-0"></span>Functions used for tests.

```
class distarray.testing.BaseContextTestCase(methodName='runTest')
    Bases: unittest.case.TestCase
```
Base test class for test cases that use a Context.

Overload the *ntargets* class attribute to change the default number of engines required. A *cls.context* object will be created with *targets=range(cls.ntargets)*. Tests will be skipped if there are too few targets.

#### **ntargets**

*int or 'any', default=4*

If an int, indicates how many engines are required for this test to run. If the string 'any', indicates that any number of engines may be used with this test.

**ntargets** = 4

classmethod **setUpClass**()

classmethod **tearDownClass**()

class distarray.testing.**CommNullPasser**

Bases: type

Metaclass.

Applies the *comm\_null\_passes* decorator to every method on a generated class.

class distarray.testing.**DefaultContextTestCase**(*methodName='runTest'*) Bases: [distarray.testing.BaseContextTestCase](#page-26-0)

classmethod **make\_context**(*targets=None*)

class distarray.testing.**IPythonContextTestCase**(*methodName='runTest'*) Bases: [distarray.testing.BaseContextTestCase](#page-26-0)

classmethod **make\_context**(*targets=None*)

#### classmethod **setUpClass**()

class distarray.testing.**MPIContextTestCase**(*methodName='runTest'*) Bases: [distarray.testing.BaseContextTestCase](#page-26-0)

classmethod **make\_context**(*targets=None*)

```
class distarray.testing.ParallelTestCase(methodName='runTest')
```
Bases: unittest.case.TestCase

Base test class for fully distributed and client-less test cases.

Overload the *comm\_size* class attribute to change the default number of processes required.

#### **comm\_size**

*int, default=4*

Indicates how many MPI processes are required for this test to run. If fewer than *comm\_size* are available, the test will be skipped.

**comm\_size** = 4

classmethod **setUpClass**()

```
classmethod tearDownClass()
```

```
distarray.testing.assert_localarrays_allclose(l0, l1, check_dtype=False, rtol=1e-07,
                                                     atol=0)
```
Call np.testing.assert\_allclose on *l0* and *l1*.

Also, check that LocalArray properties are equal.

```
distarray.testing.assert_localarrays_equal(l0, l1, check_dtype=False)
     Call np.testing.assert_equal on l0 and l1.
```
Also, check that LocalArray properties are equal.

```
distarray.testing.check_targets(required, available)
     If available < required, raise a SkipTest with a nice error message.
```

```
distarray.testing.comm_null_passes(fn)
    Decorator. If self.comm is COMM_NULL, pass.
```
This allows our tests to pass on processes that have nothing to do.

```
distarray.testing.import_or_skip(name)
```
Try importing *name*, raise SkipTest on failure.

Parameters **name** (*str*) – Module name to try to import.

Returns module – Module object imported by importlib.

Return type module object

Raises unittest. SkipTest - If the attempted import raises an ImportError.

**Examples**

```
>>> h5py = import_or_skip('h5py')
>>> h5py.get_config()
<h5py.h5.H5PYConfig at 0x103dd5a78>
```

```
distarray.testing.raise_typeerror(fn)
```
Decorator for protocol validator functions.

These functions return (success, err\_msg), but sometimes we would rather have an exception.

```
distarray.testing.temp_filepath(extension='')
```
Return a randomly generated filename.

This filename is appended to the directory path returned by *tempfile.gettempdir()* and has *extension* appended to it.

## **9.1.9 utils Module**

Utilities.

```
distarray.utils.all_equal(iterable)
     Return True if all elements in iterable are equal.
```
Also returns True if iterable is empty.

```
class distarray.utils.count_round_trips(client)
```

```
Bases: object
```
Context manager for counting the number of roundtrips between a IPython client and controller.

Usage:

```
>>> with count_round_trips(client) as r:
... send_42_messages()
```

```
>>> r.count
42
```
**update\_count**()

```
distarray.utils.distarray random getstate()
     Get the state of the global random number generator.
distarray.utils.distarray_random_setstate(state)
     Set the state of the global random number generator.
distarray.utils.divisors_minmax(n, dmin, dmax)
     Find the divisors of n in the interval (dmin,dmax].
distarray.utils.flatten(seq, to_expand=<function list_or_tuple>)
     Flatten a nested sequence.
```
distarray.utils.**get\_from\_dotted\_name**(*dotted\_name*)

```
distarray.utils.has_exactly_one(iterable)
     Does iterable have exactly one non-None element?
```

```
distarray.utils.list_or_tuple(seq)
     Is the object either a list or a tuple?
```
distarray.utils.**mirror\_sort**(*seq*, *ref\_seq*) Sort *seq* into the order that *ref\_seq* is in.

```
>>> mirror_sort(range(5),[1,5,2,4,3])
[0, 4, 1, 3, 2]
```
#### distarray.utils.**mult\_partitions**(*n*, *s*) Compute the multiplicative partitions of n of size s

```
>>> mult_partitions(52,3)
[(2, 2, 13)]
>>> mult_partitions(52,2)
[(2, 26), (4, 13)]
```
distarray.utils.**mult\_partitions\_recurs**(*n*, *s*, *pd=0*)

distarray.utils.**multi\_for**(*iterables*)

```
distarray.utils.nonce()
```
distarray.utils.**remove\_elements**(*to\_remove*, *seq*) Return a list, with the elements with specified indices removed.

#### **Parameters**

- **to\_remove** (*iterable*) Indices of elements in list to remove
- **seq** (*iterable*) Elements in the list.

#### Returns

Return type List with the specified indices removed.

distarray.utils.**set\_from\_dotted\_name**(*name*, *val*)

#### distarray.utils.**slice\_intersection**(*s1*, *s2*)

Compute a slice that represents the intersection of two slices.

Currently only implemented for steps of size 1.

Parameters **s2** (*s1,*) –

Returns

Return type slice object

```
distarray.utils.uid()
```
Get a unique name for a distarray object.

# **9.1.10 Subpackages**

#### **apps Package**

#### **apps Package**

Scripts for use with the DistArray package.

#### **dacluster Module**

Start, stop and manage a IPython.parallel cluster. *dacluster* can take all the commands IPython's *ipcluster* can, and a few extras that are distarray specific.

```
distarray.apps.dacluster.clear(**kwargs)
     Removes all distarray-related modules from engines' sys.modules.
```

```
distarray.apps.dacluster.main()
```
Main function for dacluster utility.

Either start, stop, restart, or clear is called depending on the command line arguments.

```
distarray.apps.dacluster.restart(n=4, engines=None, **kwargs)
     Convenient way to restart an ipcluster.
```

```
distarray.apps.dacluster.start(n=4, engines=None, **kwargs)
     Convenient way to start an ipcluster for testing.
```
Doesn't exit until the ipcluster prints a success message.

```
distarray.apps.dacluster.stop(**kwargs)
     Convenient way to stop an ipcluster.
```

```
Traceback (most recent call last):
 File "/usr/lib/python2.7/runpy.py", line 162, in _run_module_as_main
    "__main__", fname, loader, pkg_name)
 File "/usr/lib/python2.7/runpy.py", line 72, in _run_code
   exec code in run_globals
 File "/home/docs/checkouts/readthedocs.org/user_builds/distarray/envs/master/lib/python2.7/site-pac
    from distarray.globalapi.ipython_cleanup import clear_all
 File "/home/docs/checkouts/readthedocs.org/user_builds/distarray/envs/master/local/li\frac{h}{\text{plot}}/python2.7/s
    from distarray.globalapi.distarray import DistArray
 File "/home/docs/checkouts/readthedocs.org/user_builds/distarray/envs/master/local/lib/python2.7/s.
    import numpy as np
ImportError: No module named numpy
```
#### **engine Module**

Script for facilitating MPI-only mode.

Starts an MPI-process-based engine.

```
Traceback (most recent call last):
 File "/usr/lib/python2.7/runpy.py", line 162, in _run_module_as_main
    "_main_", fname, loader, pkg_name)
 File "/usr/lib/python2.7/runpy.py", line 72, in _run_code
   exec code in run_globals
 File "/home/docs/checkouts/readthedocs.org/user_builds/distarray/envs/master/lib/python2.7/site-pac
   from distarray.mpi_engine import Engine
 File "/home/docs/checkouts/readthedocs.org/user_builds/distarray/envs/master/local/li\frac{h}{\psi}/python2.7/s.
    from distarray.metadata_utils import arg_kwarg_proxy_converter
 File "/home/docs/checkouts/readthedocs.org/user_builds/distarray/envs/master/local/li\frac{h}{\nu}ython2.7/s
    import numpy
ImportError: No module named numpy
```
#### **globalapi Package**

#### **globalapi Package**

Modules dealing with the global index-space view of *DistArray*s.

In other words, the view from the client.

#### **context Module**

*Context* objects contain the information required for *DistArray*s to communicate with *LocalArray*s.

```
class distarray.globalapi.context.BaseContext
```
Bases: object

Context objects manage the setup and communication of the worker processes for DistArray objects. A DistArray object has a context, and contexts have an MPI intracommunicator that they use to communicate with worker processes.

Typically there is just one context object that uses all processes, although it is possible to have more than one context with a different selection of engines.

**allclose**(*a*, *b*, *rtol=1e-05*, *atol=1e-08*)

**apply**(*func*, *args=None*, *kwargs=None*, *targets=None*, *autoproxyize=False*)

**cleanup**()

**close**()

**delete\_key**(*key*, *targets=None*) Delete the specific key from all the engines.

**empty**(*shape\_or\_dist*, *dtype=<type 'float'>*) Create an empty Distarray.

#### **Parameters**

- **shape\_or\_dist** (*shape tuple or Distribution object*) –
- **dtype** (*NumPy dtype, optional (default float)*) –

Returns A DistArray distributed as specified, with uninitialized values.

Return type *[DistArray](#page-35-0)*

**fromarray**(*arr*, *distribution=None*) Create a DistArray from an ndarray.

> Parameters **distribution** (*Distribution object, optional*) – If a Distribution object is not provided, one is created with *Distribution(arr.shape)*.

Returns A DistArray distributed as specified, using the values and dtype from *arr*.

#### Return type *[DistArray](#page-35-0)*

```
fromfunction(function, shape, **kwargs)
```
Create a DistArray from a function over global indices.

Unlike numpy's *fromfunction*, the result of distarray's *fromfunction* is restricted to the same Distribution as the index array generated from *shape*.

See numpy.fromfunction for more details.

#### **fromndarray**(*arr*, *distribution=None*)

Create a DistArray from an ndarray.

Parameters **distribution** (*Distribution object, optional*) – If a Distribution object is not provided, one is created with *Distribution(arr.shape)*.

Returns A DistArray distributed as specified, using the values and dtype from *arr*.

<span id="page-31-0"></span>Return type *[DistArray](#page-35-0)*

#### **load\_dnpy**(*name*)

Load a distributed array from . dnpy files.

The .dnpy file format is a binary format inspired by NumPy's .npy format. The header of a particular .dnpy file contains information about which portion of a DistArray is saved in it (using the metadata outlined in the Distributed Array Protocol), and the data portion contains the output of NumPy's *save* function for the local array data. See the module docstring for *distarray.localapi.format* for full details.

- Parameters **name** (*str or list of str*) If a str, this is used as the prefix for the filename used by each engine. Each engine will load a file named <name>\_<rank>.dnpy. If a list of str, each engine will use the name at the index corresponding to its rank. An exception is raised if the length of this list is not the same as the context's communicator's size.
- Returns result A DistArray encapsulating the file loaded on each engine.

#### Return type *[DistArray](#page-35-0)*

Raises TypeError – If *name* is an iterable whose length is different from the context's communicator's size.

See also:

**save** dnpy () Saving files to load with with load dnpy.

### **load\_hdf5**(*filename*, *distribution*, *key='buffer'*)

Load a DistArray from a dataset in an .hdf5 file.

#### Parameters

- **filename** (*str*) Filename to load.
- **distribution** (*Distribution object*) –
- **key** (*str, optional*) The identifier for the group to load the DistArray from (the default is 'buffer').

Returns result – A DistArray encapsulating the file loaded.

Return type *[DistArray](#page-35-0)*

**load\_npy**(*filename*, *distribution*)

Load a DistArray from a dataset in a .npy file.

#### Parameters

- **filename** (*str*) Filename to load.
- **distribution** (*Distribution object*) –

Returns result – A DistArray encapsulating the file loaded.

Return type *[DistArray](#page-35-0)*

**make\_subcomm**(*new\_targets*)

**ones**(*shape\_or\_dist*, *dtype=<type 'float'>*) Create a Distarray filled with ones.

#### **Parameters**

- **shape\_or\_dist** (*shape tuple or Distribution object*) –
- **dtype** (*NumPy dtype, optional (default float)*) –

Returns A DistArray distributed as specified, filled with ones.

#### Return type *[DistArray](#page-35-0)*

#### **push\_function**(*key*, *func*)

#### **register**(*func*)

Associate a function with this Context. Allows access to the local process and local data associated with each DistArray.

After registering a function with a context, the function can be called as  $context$ .func $(...)$ . Doing so will call the function locally on target processes determined from the arguments passed in using Context.apply( $\dots$ ). The function can take non-proxied Python objects, DistArrays, or other proxied objects as arguments. Non-proxied Python objects will be broadcasted to all local processes; proxied objects will be dereferenced before calling the function on the local process.

#### <span id="page-33-0"></span>**save\_dnpy**(*name*, *da*)

Save a distributed array to files in the .dnpy format.

The .dnpy file format is a binary format inspired by NumPy's .npy format. The header of a particular .dnpy file contains information about which portion of a DistArray is saved in it (using the metadata outlined in the Distributed Array Protocol), and the data portion contains the output of NumPy's *save* function for the local array data. See the module docstring for *distarray.localapi.format* for full details.

#### Parameters

- **name** (*str or list of str*) If a str, this is used as the prefix for the filename used by each engine. Each engine will save a file named <name>\_<rank>.dnpy. If a list of str, each engine will use the name at the index corresponding to its rank. An exception is raised if the length of this list is not the same as the context's communicator's size.
- **da** [\(DistArray\)](#page-35-0) Array to save to files.
- Raises TypeError If *name* is an sequence whose length is different from the context's communicator's size.

#### See also:

**[load\\_dnpy\(\)](#page-31-0)** Loading files saved with save\_dnpy.

```
save_hdf5(filename, da, key='buffer', mode='a')
     Save a DistArray to a dataset in an .hdf5 file.
```
#### **Parameters**

- **filename** (*str*) Name of file to write to.
- **da** [\(DistArray\)](#page-35-0) Array to save to a file.
- **key** (*str, optional*) The identifier for the group to save the DistArray to (the default is 'buffer').
- **mode** (*optional, {'w', 'w-', 'a'}, default 'a'*)
	- **'w'** Create file, truncate if exists
	- **'w-'** Create file, fail if exists
	- **'a'** Read/write if exists, create otherwise (default)

**zeros**(*shape\_or\_dist*, *dtype=<type 'float'>*)

Create a Distarray filled with zeros.

#### Parameters

• **shape\_or\_dist** (*shape tuple or Distribution object*) –

• **dtype** (*NumPy dtype, optional (default float)*) –

Returns A DistArray distributed as specified, filled with zeros.

Return type *[DistArray](#page-35-0)*

distarray.globalapi.context.**Context**(*\*args*, *\*\*kwargs*)

- exception distarray.globalapi.context.**ContextCreationError** Bases: exceptions.RuntimeError
- class distarray.globalapi.context.**IPythonContext**(*client=None*, *targets=None*) Bases: [distarray.globalapi.context.BaseContext](#page-31-1)

Context class that uses IPython.parallel.

See the docstring for *BaseContext* for more information about Contexts.

#### See also:

[BaseContext](#page-31-1)

**apply**(*func*, *args=None*, *kwargs=None*, *targets=None*, *autoproxyize=False*) Analogous to IPython.parallel.view.apply\_sync

#### Parameters

- **func** (*function*) –
- **args** (*tuple*) positional arguments to func
- **kwargs** (*dict*) key word arguments to func
- **targets** (*sequence of integers*) engines func is to be run on.
- **autoproxyize** (*bool, default False*) If True, implicitly return a Proxy object from the function.

#### Returns

Return type return a list of the results on the each engine.

#### **cleanup**()

Delete keys that this context created from all the engines.

**close**()

**make\_subcomm**(*new\_targets*)

**push\_function**(*key*, *func*, *targets=None*)

class distarray.globalapi.context.**MPIContext**(*targets=None*) Bases: [distarray.globalapi.context.BaseContext](#page-31-1)

Context class that uses MPI only (no IPython.parallel).

See the docstring for *BaseContext* for more information about Contexts.

#### See also:

[BaseContext](#page-31-1)

#### **INTERCOMM** = None

**apply**(*func*, *args=None*, *kwargs=None*, *targets=None*, *autoproxyize=False*) Analogous to IPython.parallel.view.apply\_sync

Parameters

- **func** (*function*) –
- **args** (*tuple*) positional arguments to func
- **kwargs** (*dict*) keyword arguments to func
- **targets** (*sequence of integers*) engines func is to be run on.
- **autoproxyize** (*bool, default False*) If True, implicitly return a Proxy object from the function.

Returns result from each engine.

Return type list

#### **cleanup**()

Delete keys that this context created from all the engines.

**close**()

**delete\_key**(*key*, *targets=None*)

**make\_subcomm**(*targets*)

**push\_function**(*key*, *func*, *targets=None*)

#### **distarray Module**

The *DistArray* data structure.

*DistArray* objects are proxies for collections of *LocalArray* objects. They are meant to roughly emulate NumPy *ndarray*s.

```
class distarray.globalapi.distarray.DistArray(distribution, dtype=<type 'float'>)
     Bases: object
```
#### **context**

#### **dist**

#### **distribute\_as**(*shape\_or\_dist*)

Redistributes this DistArray, returning a new DistArray with the same data and corresponding distribution.

Parameters **shape\_or\_dist** (*shape tuple or Distribution object.*) – Distribution for the new DistArray. The new distribution must have the same number of items as this distarray. The global shape and targets may be different. If shape tuple, immediately converted to a Distribution object with default parameters.

Returns A new DistArray distributed according to *dist*.

#### Return type *[DistArray](#page-35-0)*

Note: Currently implemented for block and non-distributed maps only.

#### **dtype**

**fill**(*value*)

classmethod **from\_localarrays**(*key*, *context=None*, *targets=None*, *distribution=None*, *dtype=None*)

The caller has already created the LocalArray objects. *key* is their name on the engines. This classmethod creates a DistArray that refers to these LocalArrays.
Either a *context* or a *distribution* must also be provided. If *context* is provided, a dim\_data\_per\_rank will be pulled from the existing LocalArrays and a Distribution will be created from it. If *distribution* is provided, it should accurately reflect the distribution of the existing LocalArrays.

If *dtype* is not provided, it will be fetched from the engines.

## **get\_localarrays**()

Pull the LocalArray objects from the engines.

Returns one localarray per process

Return type list of localarrays

#### **get\_ndarrays**()

Pull the local ndarrays from the engines.

Returns one ndarray per process

Return type list of ndarrays

# **global\_size**

**grid\_shape**

#### **itemsize**

#### **localshapes**()

**max**(*axis=None*, *dtype=None*, *out=None*) Return the maximum of array elements over the given axis.

**mean**(*axis=None*, *dtype=<type 'float'>*, *out=None*) Return the mean of array elements over the given axis.

**min**(*axis=None*, *dtype=None*, *out=None*) Return the minimum of array elements over the given axis.

#### **nbytes**

### **ndim**

# **shape**

**std**(*axis=None*, *dtype=<type 'float'>*, *out=None*) Return the standard deviation of array elements over the given axis.

**sum**(*axis=None*, *dtype=None*, *out=None*) Return the sum of array elements over the given axis.

#### **targets**

#### **toarray**()

Returns the distributed array as an ndarray.

```
tondarray()
```
Returns the distributed array as an ndarray.

# **var**(*axis=None*, *dtype=<type 'float'>*, *out=None*)

Return the variance of array elements over the given axis.

#### **view**(*dtype=None*)

New view of array with the same data.

Parameters **dtype** (*numpy dtype, optional*) – Data-type descriptor of the returned view, e.g., float32 or int16. The default, None, results in the view having the same data-type as the original array.

Returns A view on the original DistArray, optionally with the underlying memory interpreted as a different dtype.

Return type *[DistArray](#page-35-0)*

Note: No redistribution is done. The sizes of all *LocalArray*s must be compatible with the new view.

## **functions Module**

# Distributed ufuncs for *DistArray*s.

distarray.globalapi.functions.**absolute**(*a*, *\*args*, *\*\*kwargs*) distarray.globalapi.functions.**arccos**(*a*, *\*args*, *\*\*kwargs*) distarray.globalapi.functions.**arccosh**(*a*, *\*args*, *\*\*kwargs*) distarray.globalapi.functions.**arcsin**(*a*, *\*args*, *\*\*kwargs*) distarray.globalapi.functions.**arcsinh**(*a*, *\*args*, *\*\*kwargs*) distarray.globalapi.functions.**arctan**(*a*, *\*args*, *\*\*kwargs*) distarray.globalapi.functions.**arctanh**(*a*, *\*args*, *\*\*kwargs*) distarray.globalapi.functions.**conjugate**(*a*, *\*args*, *\*\*kwargs*) distarray.globalapi.functions.**cos**(*a*, *\*args*, *\*\*kwargs*) distarray.globalapi.functions.**cosh**(*a*, *\*args*, *\*\*kwargs*) distarray.globalapi.functions.**exp**(*a*, *\*args*, *\*\*kwargs*) distarray.globalapi.functions.**expm1**(*a*, *\*args*, *\*\*kwargs*) distarray.globalapi.functions.**invert**(*a*, *\*args*, *\*\*kwargs*) distarray.globalapi.functions.**log**(*a*, *\*args*, *\*\*kwargs*) distarray.globalapi.functions.**log10**(*a*, *\*args*, *\*\*kwargs*) distarray.globalapi.functions.**log1p**(*a*, *\*args*, *\*\*kwargs*) distarray.globalapi.functions.**negative**(*a*, *\*args*, *\*\*kwargs*) distarray.globalapi.functions.**reciprocal**(*a*, *\*args*, *\*\*kwargs*) distarray.globalapi.functions.**rint**(*a*, *\*args*, *\*\*kwargs*) distarray.globalapi.functions.**sign**(*a*, *\*args*, *\*\*kwargs*) distarray.globalapi.functions.**sin**(*a*, *\*args*, *\*\*kwargs*) distarray.globalapi.functions.**sinh**(*a*, *\*args*, *\*\*kwargs*) distarray.globalapi.functions.**sqrt**(*a*, *\*args*, *\*\*kwargs*) distarray.globalapi.functions.**square**(*a*, *\*args*, *\*\*kwargs*) distarray.globalapi.functions.**tan**(*a*, *\*args*, *\*\*kwargs*) distarray.globalapi.functions.**tanh**(*a*, *\*args*, *\*\*kwargs*) distarray.globalapi.functions.**add**(*a*, *b*, *\*args*, *\*\*kwargs*) distarray.globalapi.functions.**arctan2**(*a*, *b*, *\*args*, *\*\*kwargs*)

distarray.globalapi.functions.**bitwise\_and**(*a*, *b*, *\*args*, *\*\*kwargs*) distarray.globalapi.functions.**bitwise\_or**(*a*, *b*, *\*args*, *\*\*kwargs*) distarray.globalapi.functions.**bitwise\_xor**(*a*, *b*, *\*args*, *\*\*kwargs*) distarray.globalapi.functions.**divide**(*a*, *b*, *\*args*, *\*\*kwargs*) distarray.globalapi.functions.**floor\_divide**(*a*, *b*, *\*args*, *\*\*kwargs*) distarray.globalapi.functions.**fmod**(*a*, *b*, *\*args*, *\*\*kwargs*) distarray.globalapi.functions.**hypot**(*a*, *b*, *\*args*, *\*\*kwargs*) distarray.globalapi.functions.**left\_shift**(*a*, *b*, *\*args*, *\*\*kwargs*) distarray.globalapi.functions.**mod**(*a*, *b*, *\*args*, *\*\*kwargs*) distarray.globalapi.functions.**multiply**(*a*, *b*, *\*args*, *\*\*kwargs*) distarray.globalapi.functions.**power**(*a*, *b*, *\*args*, *\*\*kwargs*) distarray.globalapi.functions.**remainder**(*a*, *b*, *\*args*, *\*\*kwargs*) distarray.globalapi.functions.**right\_shift**(*a*, *b*, *\*args*, *\*\*kwargs*) distarray.globalapi.functions.**subtract**(*a*, *b*, *\*args*, *\*\*kwargs*) distarray.globalapi.functions.**true\_divide**(*a*, *b*, *\*args*, *\*\*kwargs*) distarray.globalapi.functions.**less**(*a*, *b*, *\*args*, *\*\*kwargs*) distarray.globalapi.functions.**less\_equal**(*a*, *b*, *\*args*, *\*\*kwargs*) distarray.globalapi.functions.**equal**(*a*, *b*, *\*args*, *\*\*kwargs*) distarray.globalapi.functions.**not\_equal**(*a*, *b*, *\*args*, *\*\*kwargs*) distarray.globalapi.functions.**greater**(*a*, *b*, *\*args*, *\*\*kwargs*) distarray.globalapi.functions.**greater\_equal**(*a*, *b*, *\*args*, *\*\*kwargs*)

#### **ipython\_cleanup Module**

Functions for cleaning up *DistArray* objects from IPython parallel engines.

- distarray.globalapi.ipython\_cleanup.**cleanup**(*view*, *module\_name*, *prefix*) Delete Context object with the given name from the given module
- distarray.globalapi.ipython\_cleanup.**cleanup\_all**(*module\_name*, *prefix*) Connects to all engines and runs cleanup() on them.
- distarray.globalapi.ipython\_cleanup.**clear**(*view*) Removes all distarray-related modules from engines' sys.modules.

distarray.globalapi.ipython\_cleanup.**clear\_all**()

distarray.globalapi.ipython\_cleanup.**get\_local\_keys**(*view*, *prefix*) Returns a dictionary of keyname  $\rightarrow$  target list mapping for all names that start with prefix on engines in view.

# **ipython\_utils Module**

The single IPython entry point.

#### **maps Module**

Distribution class and auxiliary ClientMap classes.

The Distribution is a multi-dimensional map class that manages the one-dimensional maps for each DistArray dimension. The Distribution class represents the *distribution* information for a distributed array, independent of the distributed array's *data*. Distributions allow DistArrays to reduce overall communication when indexing and slicing by determining which processes own (or may possibly own) the indices in question. Two DistArray objects can share the same Distribution if they have the exact same distribution.

The one-dimensional ClientMap classes keep track of which process owns which index in that dimension. This class has several subclasses for specific distribution types, including *BlockMap*, *CyclicMap*, *NoDistMap*, and *UnstructuredMap*.

```
class distarray.globalapi.maps.BlockCyclicMap(size, grid_size, block_size=1)
    Bases: distarray.globalapi.maps.MapBase
```

```
dist = 'c'
```
classmethod **from\_axis\_dim\_dicts**(*axis\_dim\_dicts*)

classmethod **from\_global\_dim\_dict**(*glb\_dim\_dict*)

**get\_dimdicts**()

**index\_owners**(*idx*)

**is\_compatible**(*other*)

class distarray.globalapi.maps.**BlockMap**(*size*, *grid\_size*, *bounds=None*, *comm\_padding=None*,

```
boundary_padding=None)
```
Bases: [distarray.globalapi.maps.MapBase](#page-42-0)

**dist** = 'b'

classmethod **from\_axis\_dim\_dicts**(*axis\_dim\_dicts*)

classmethod **from\_global\_dim\_dict**(*glb\_dim\_dict*)

**get\_dimdicts**()

**index\_owners**(*idx*)

```
is_compatible(other)
```

```
slice(idx)
```
Make a new Map from a slice.

**slice\_owners**(*idx*)

**view**(*new\_dimsize*) Scale this map for the *view* method.

class distarray.globalapi.maps.**Distribution**

Bases: object

Governs the mapping between global indices and process ranks for multi-dimensional objects.

**comm**

```
comm_union(*dists)
```
Make a communicator that includes the union of all targets in *dists*.

Parameters **dists** (*sequence of distribution objects.*) –

Returns First element is encompassing communicator proxy; second is a sequence of all targets in *dists*.

Return type tuple

classmethod **from\_dim\_data\_per\_rank**(*context*, *dim\_data\_per\_rank*, *targets=None*) Create a Distribution from a sequence of *dim\_data* tuples.

#### **Parameters**

- **context** (*Context object*) –
- **dim\_data\_per\_rank** (*Sequence of dim\_data tuples, one per rank*) See the "Distributed Array Protocol" for a description of dim\_data tuples.
- **targets** (*Sequence of int, optional*) Sequence of engine target numbers. Default: all available

#### Returns

### Return type *[Distribution](#page-53-0)*

classmethod **from\_global\_dim\_data**(*context*, *global\_dim\_data*, *targets=None*) Make a Distribution from a global\_dim\_data structure.

#### Parameters

- **context** (*Context object*) –
- **global\_dim\_data** (*tuple of dict*) A global dimension dictionary per dimension. See following *Note* section.
- **targets** (*Sequence of int, optional*) Sequence of engine target numbers. Default: all available

#### Returns

#### Return type *[Distribution](#page-53-0)*

Note: The *global dim data* tuple is a simple, straightforward data structure that allows full control over all aspects of a DistArray's distribution information. It does not contain any of the array's *data*, only the *metadata* needed to specify how the array is to be distributed. Each dimension of the array is represented by corresponding dictionary in the tuple, one per dimension. All dictionaries have a *dist\_type* key that specifies whether the array is block, cyclic, or unstructured. The other keys in the dictionary are dependent on the *dist\_type* key.

#### Block

•dist\_type is 'b'.

•bounds is a sequence of integers, at least two elements.

The bounds sequence always starts with 0 and ends with the global  $size$  of the array. The other elements indicate the local array global index boundaries, such that successive pairs of elements from bounds indicates the start and stop indices of the corresponding local array.

•comm\_padding integer, greater than or equal to zero.

•boundary\_padding integer, greater than or equal to zero.

These integer values indicate the communication or boundary padding, respectively, for the local arrays. Currently only a single value for both boundary\_padding and comm\_padding is allowed for the entire dimension.

Cyclic

•dist\_type is 'c'

•proc\_grid\_size integer, greater than or equal to one.

The size of the process grid in this dimension. Equivalent to the number of local arrays in this dimension and determines the number of array sections.

•size integer, greater than or equal to zero.

The global size of the array in this dimension.

•block\_size integer, optional. Greater than or equal to one.

If not present, equivalent to being present with value of one.

## Unstructured

•dist\_type is 'u'

•indices sequence of one-dimensional numpy integer arrays or buffers.

The len(indices) is the number of local unstructured arrays in this dimension.

To compute the global size of the array in this dimension, compute sum(len(ii) for ii in indices).

### Not-distributed

The 'n' distribution type is a convenience to specify that an array is not distributed along this dimension.

•dist\_type is 'n'

•size integer, greater than or equal to zero.

The global size of the array in this dimension.

classmethod **from\_maps**(*context*, *maps*, *targets=None*)

Create a Distribution from a sequence of *Map*s.

#### **Parameters**

- **context** (*Context object*) –
- **maps** (*Sequence of Map objects*) –
- **targets** (*Sequence of int, optional*) Sequence of engine target numbers. Default: all available

## Returns

Return type *[Distribution](#page-53-0)*

```
get_dim_data_per_rank()
```

```
get_redist_plan(other_dist)
```
#### **has\_precise\_index**

Does the client-side Distribution know precisely who owns all indices?

This can be used to determine whether one needs to use the *checked* version of *\_\_getitem\_\_* or *\_\_setitem\_\_* on LocalArrays.

```
is_compatible(o)
```
**localshapes**()

#### **owning\_ranks**(*idxs*)

Returns a list of ranks that may *possibly* own the location in the *idxs* tuple.

For many distribution types, the owning rank is precisely known; for others, it is only probably known. When the rank is precisely known, *owning\_ranks()* returns a list of exactly one rank. Otherwise, returns a list of more than one rank.

If the *idxs* tuple is out of bounds, raises *IndexError*.

#### **owning\_targets**(*idxs*)

Like *owning\_ranks()* but returns a list of targets rather than ranks.

Convenience method meant for IPython parallel usage.

#### **reduce**(*axes*)

Returns a new Distribution reduced along *axis*, i.e., the new distribution has one fewer dimension than *self*.

#### **slice**(*index\_tuple*)

Make a new Distribution from a slice.

```
view(new_dimsize=None)
```
Generate a new Distribution for use with DistArray.view.

### <span id="page-42-0"></span>class distarray.globalapi.maps.**MapBase**

Bases: object

Base class for one-dimensional client-side maps.

Maps keep track of the relevant distribution information for a single dimension of a distributed array. Maps allow distributed arrays to keep track of which process to talk to when indexing and slicing.

Classes that inherit from *MapBase* must implement the *index\_owners()* abstractmethod.

# classmethod **from\_axis\_dim\_dicts**(*axis\_dim\_dicts*)

Make a Map from a sequence of process-local dimension dictionaries.

There should be one such dimension dictionary per process.

```
classmethod from_global_dim_dict(glb_dim_dict)
```
Make a Map from a global dimension dictionary.

#### **get\_dimdicts**()

Return a dim\_dict per process in this dimension.

### **index\_owners**(*idx*)

Returns a list of process IDs in this dimension that might possibly own *idx*.

Raises *IndexError* if *idx* is out of bounds.

```
is_compatible(map)
```
class distarray.globalapi.maps.**NoDistMap**(*size*, *grid\_size*)

Bases: [distarray.globalapi.maps.MapBase](#page-42-0)

# **dist** = 'n'

classmethod **from\_axis\_dim\_dicts**(*axis\_dim\_dicts*)

classmethod **from\_global\_dim\_dict**(*glb\_dim\_dict*)

**get\_dimdicts**()

**index\_owners**(*idx*)

**is\_compatible**(*other*)

**slice**(*idx*) Make a new Map from a slice. **slice\_owners**(*idx*) **view**(*new\_dimsize*) Scale this map for the *view* method. class distarray.globalapi.maps.**UnstructuredMap**(*size*, *grid\_size*, *indices=None*) Bases: [distarray.globalapi.maps.MapBase](#page-42-0) **dist** = 'u' classmethod **from\_axis\_dim\_dicts**(*axis\_dim\_dicts*) classmethod **from\_global\_dim\_dict**(*glb\_dim\_dict*) **get\_dimdicts**() **index\_owners**(*idx*) distarray.globalapi.maps.**asdistribution**(*context*, *shape\_or\_dist*, *dist=None*, *grid\_shape=None*, *targets=None*) distarray.globalapi.maps.**choose\_map**(*dist\_type*) Choose a map class given one of the distribution types. distarray.globalapi.maps.**global\_flat\_indices**(*dim\_data*) Return a list of tuples of indices into the flattened global array.

Parameters **dim\_data** (*dimension dictionary.*) –

Returns Each tuple is a (start, stop) interval into the flattened global array. All selected ranges comprise the indices for this dim\_data's sub-array.

Return type list of 2-tuples of ints.

```
distarray.globalapi.maps.map_from_global_dim_dict(global_dim_dict)
    Given a global_dim_dict return map.
```
distarray.globalapi.maps.**map\_from\_sizes**(*size*, *dist\_type*, *grid\_size*) Returns an instance of the appropriate subclass of MapBase.

## **random Module**

Contains the *Random* class that emulates *numpy.random* for *DistArray*.

class distarray.globalapi.random.**Random**(*context*) Bases: object

**normal**(*shape\_or\_dist*, *loc=0.0*, *scale=1.0*) Draw random samples from a normal (Gaussian) distribution.

The probability density function of the normal distribution, first derived by De Moivre and 200 years later by both Gauss and Laplace independently  $\frac{1}{2}$  $\frac{1}{2}$  $\frac{1}{2}$ , is often called the bell curve because of its characteristic shape (see the example below).

The normal distributions occurs often in nature. For example, it describes the commonly occurring distribution of samples influenced by a large number of tiny, random disturbances, each with its own unique distribution  $2$ .

## Parameters

<span id="page-43-0"></span><sup>&</sup>lt;sup>1</sup> P. R. Peebles Jr., "Central Limit Theorem" in "Probability, Random Variables and Random Signal Principles", 4th ed., 2001, pp. 51, 51, 125.

- **loc** (*float*) Mean ("centre") of the distribution.
- **scale** (*float*) Standard deviation (spread or "width") of the distribution.
- **shape\_or\_dist** (*shape tuple or Distribution object*) –

#### **Notes**

The probability density for the Gaussian distribution is

$$
p(x) = \frac{1}{\sqrt{2\pi\sigma^2}} e^{-\frac{(x-\mu)^2}{2\sigma^2}},
$$

where  $\mu$  is the mean and  $\sigma$  the standard deviation. The square of the standard deviation,  $\sigma^2$ , is called the variance.

The function has its peak at the mean, and its "spread" increases with the standard deviation (the function reaches 0.607 times its maximum at  $x + \sigma$  and  $x - \sigma^2$ ). This implies that *numpy.random.normal* is more likely to return samples lying close to the mean, rather than those far away.

# **References**

#### **rand**(*shape\_or\_dist*)

Random values over a given distribution.

Create a distarray of the given shape and propagate it with random samples from a uniform distribution over  $\begin{bmatrix} 0, 1 \end{bmatrix}$ .

Parameters **shape\_or\_dist** (*shape tuple or Distribution object*) –

Returns out – Random values.

```
Return type DistArray
```
#### **randint**(*shape\_or\_dist*, *low*, *high=None*)

Return random integers from *low* (inclusive) to *high* (exclusive).

Return random integers from the "discrete uniform" distribution in the "half-open" interval [*low*, *high*). If *high* is None (the default), then results are from [0, *low*).

#### Parameters

- **shape\_or\_dist** (*shape tuple or Distribution object*) –
- **low** (*int*) Lowest (signed) integer to be drawn from the distribution (unless high=None, in which case this parameter is the *highest* such integer).
- **high** (*int, optional*) if provided, one above the largest (signed) integer to be drawn from the distribution (see above for behavior if high=None).

Returns out – DistArray of random integers from the appropriate distribution.

Return type DistArray of ints

```
randn(shape_or_dist)
```
Return samples from the "standard normal" distribution.

Parameters **shape\_or\_dist** (*shape tuple or Distribution object*) –

Returns out – A DistArray of floating-point samples from the standard normal distribution.

Return type *[DistArray](#page-35-0)*

#### **seed**(*seed=None*)

Seed the random number generators on each engine.

Parameters **seed** (*None, int, or array of integers*) – Base random number seed to use on each engine. If None, then a non-deterministic seed is obtained from the operating system. Otherwise, the seed is used as passed, and the sequence of random numbers will be deterministic.

Each individual engine has its state adjusted so that it is different from each other engine. Thus, each engine will compute a different sequence of random numbers.

# **localapi Package**

## **localapi Package**

Modules dealing with the local index-space view of *DistArray*s.

In other words, the view from an engine.

## **construct Module**

```
distarray.localapi.construct.init_base_comm(comm)
    Sanitize an MPI.comm instance or create one.
```
distarray.localapi.construct.**init\_comm**(*base\_comm*, *grid\_shape*) Create an MPI communicator with a cartesian topology.

# **error Module**

exception distarray.localapi.error.**IncompatibleArrayError** Bases: [distarray.error.DistArrayError](#page-22-0)

Exception class when arrays are incompatible.

exception distarray.localapi.error.**InvalidBaseCommError** Bases: [distarray.error.DistArrayError](#page-22-0)

Exception class when an object expected to be an MPI.Comm object is not one.

exception distarray.localapi.error.**InvalidDimensionError** Bases: [distarray.error.DistArrayError](#page-22-0)

Exception class when a specified dimension is invalid.

exception distarray.localapi.error.**NullCommError** Bases: [distarray.error.DistArrayError](#page-22-0)

Exception class when an MPI communicator is NULL.

#### **format Module**

Define a simple format for saving LocalArrays to disk with full information about them. This format, .dnpy, draws heavily from the .npy format specification from NumPy and from the data structure defined in the Distributed Array Protocol.

Version numbering The version numbering of this format is independent of DistArray's and the Distributed Array Protocol's version numberings.

**Format Version 1.0** The first 6 bytes are a magic string: exactly  $\x0$  \x93DARRY.

The next 1 byte is an unsigned byte: the major version number of the file format, e.g.  $\times01$ .

The next 1 byte is an unsigned byte: the minor version number of the file format, e.g.  $\times$ 00. Note: the version of the file format is not tied to the version of the DistArray package.

The next 2 bytes form a little-endian unsigned short int: the length of the header data HEADER\_LEN.

The next HEADER\_LEN bytes form the header data describing the distribution of this chunk of the LocalArray. It is an ASCII string which contains a Python literal expression of a dictionary. It is terminated by a newline  $(\nabla \nabla)$  and padded with spaces ( $\x020$ ) to make the total length of magic string + 4 + HEADER\_LEN be evenly divisible by 16 for alignment purposes.

The dictionary contains two keys, both described in the Distributed Array Protocol:

- " version " [str] Version of the Distributed Array Protocol used in this header.
- "dim\_data" [tuple of dict] One dictionary per array dimension; see the Distributed Array Protocol for the details of this data structure.

For repeatability and readability, the dictionary keys are sorted in alphabetic order. This is for convenience only. A writer SHOULD implement this if possible. A reader MUST NOT depend on this.

Following this header is the output of numpy. save for the underlying data buffer. This contains the full output of save, beginning with the magic number for .npy files, followed by the .npy header and array data.

## **Notes**

The .npy format, including reasons for creating it and a comparison of alternatives, is described fully in the "npyformat" NEP and in the module docstring for numpy.lib.format.

distarray.localapi.format.**magic**(*major*, *minor*, *prefix=<MagicMock name='mock.asbytes()' id='140675672494672'>*)

Return the magic string for the given file format version.

# Parameters

- **major** (*int in [0, 255]*) –
- **minor** (*int in [0, 255]*) –
- **prefix** (*bytes*) The magic prefix to concatenate with version number

Returns magic

Return type bytes

Raises ValueError – if the version cannot be formatted.

```
distarray.localapi.format.read_localarray(fp)
```
Read a LocalArray from an .dnpy file.

Parameters **fp** (*file\_like object*) – If this is not a real file object, then this may take extra memory and time.

Returns distbuffer – The Distributed Array Protocol structure created from the data on disk.

Return type dict

Raises ValueError – If the data is invalid.

distarray.localapi.format.**read\_localarray\_header**(*fp*, *version*)

Read an array header from a filelike object using the 1.0 file format version.

This will leave the file object located just after the header.

## **Parameters**

- **fp** (*filelike object*) A file object or something with a *.read()* method like a file.
- **version** (*tuple of int*) –

# Returns

- **\_version** (*str*) Version of the Distributed Array Protocol used.
- dim\_data (*tuple*) A tuple containing a dictionary for each dimension of the underlying array, as described in the Distributed Array Protocol.

Raises ValueError – If the data is invalid.

distarray.localapi.format.**read\_magic**(*fp*, *prefix=<MagicMock name='mock.asbytes()' id='140675672494672'>*, *prefix\_len=2*)

Read the magic string to get the version of the file format.

## **Parameters**

- **fp** (*filelike object*) –
- **prefix** (*bytes*) Magic prefix to look for
- **prefix\_len** (*int*) Number of bytes in *prefix*

## Returns

- major (*int*)
- minor (*int*)

distarray.localapi.format.**write\_localarray**(*fp*, *larr*, *version=(1*, *0)*) Write a LocalArray to a .dnpy file, including a header.

The version and dim data keys from the Distributed Array Protocol are written to a header, then numpy.save is used to write the value of the buffer key.

#### **Parameters**

- **fp** (*file\_like object*) An open, writable file object, or similar object with a .write() method.
- **larr** [\(LocalArray\)](#page-48-0) The array to write to disk.
- **version** (*(int, int), optional*) The version number of the file format. Default: (1, 0)

# Raises

- ValueError If the array cannot be persisted.
- Various other errors If the underlying numpy array contains Python objects as part of its dtype, the process of pickling them may raise various errors if the objects are not picklable.

```
distarray.localapi.format.write_localarray_header(fp, d, version=None)
```
Write the header for a localarray and return the version used

#### **Parameters**

- **fp** (*filelike object*) –
- **d** (*dict*) This has the appropriate entries for writing its string representation to the header of the file.

• **version** (*tuple or None*) – None means use oldest that works explicit version will raise a ValueError if the format does not allow saving this data. Default: None

Returns version – the file version which needs to be used to store the data

Return type tuple of int

#### **localarray Module**

The *LocalArray* data structure.

*DistArray* objects are proxies for collections of *LocalArray* objects (that usually reside on engines).

class distarray.localapi.localarray.**GlobalIndex**(*distribution*, *ndarray*) Bases: object

Object which provides access to global indexing on LocalArrays.

**checked\_getitem**(*global\_inds*)

**checked\_setitem**(*global\_inds*, *value*)

**get\_slice**(*global\_inds*, *new\_distribution*)

```
class distarray.localapi.localarray.GlobalIterator(arr)
    Bases: distarray.externals.six.Iterator
```
<span id="page-48-0"></span>class distarray.localapi.localarray.**LocalArray**(*distribution*, *dtype=None*, *buf=None*) Bases: object

Distributed memory Python arrays.

**\_\_array\_wrap\_\_**(*obj*, *context=None*)

Return a LocalArray based on obj.

This method constructs a new LocalArray object using the distribution from self and the buffer from obj.

This is used to construct return arrays for ufuncs.

# **\_\_distarray\_\_**()

Returns the data structure required by the DAP.

DAP = Distributed Array Protocol

See the project's documentation for the Protocol's specification.

**\_\_getitem\_\_**(*index*) Get a local item.

**\_\_setitem\_\_**(*index*, *value*) Set a local item.

```
asdist_like(other)
```
Return a version of self that has shape, dist and grid\_shape like *other*.

```
astype(newdtype)
```
Return a copy of this LocalArray with a new underlying dtype.

**cart\_coords**

**comm**

**comm\_rank**

**comm\_size**

**compatibility\_hash**()

**coords\_from\_rank**(*rank*)

**copy**()

Return a copy of this LocalArray.

**dim\_data**

**dist**

**dtype**

**fill**(*scalar*)

```
classmethod from_distarray(comm, obj)
```
Make a LocalArray from Distributed Array Protocol data structure.

An object that supports the Distributed Array Protocol will have a *\_\_distarray\_\_* method that returns the data structure described here:

<https://github.com/enthought/distributed-array-protocol>

Parameters **obj** (an object with a *\_\_distarray\_\_* method or a dict) – If a dict, it must conform to the structure defined by the distributed array protocol.

Returns A LocalArray encapsulating the buffer of the original data. No copy is made.

Return type *[LocalArray](#page-48-0)*

```
global_from_local(local_ind)
global_limits(dim)
global_shape
global_size
grid_shape
itemsize
local_data
local_from_global(global_ind)
local_shape
local_size
local_view(dtype=None)
nbytes
ndarray
ndim
pack_index(inds)
rank_from_coords(coords)
sync()
unpack_index(packed_ind)
view(distribution, dtype)
```
Return a new LocalArray whose underlying *ndarray* is a view on *self.ndarray*.

class distarray.localapi.localarray.**LocalArrayBinaryOperation**(*numpy\_ufunc*) Bases: object

class distarray.localapi.localarray.**LocalArrayUnaryOperation**(*numpy\_ufunc*) Bases: object

distarray.localapi.localarray.**arecompatible**(*a*, *b*) Do these arrays have the same compatibility hash?

distarray.localapi.localarray.**compact\_indices**(*dim\_data*) Given a *dim\_data* structure, return a tuple of compact indices.

For every dimension in *dim\_data*, return a representation of the indices indicated by that dim\_dict; return a slice if possible, else, return the list of global indices.

Parameters **dim\_data** (*tuple of dict*) – A dict for each dimension, with the data described here: <https://github.com/enthought/distributed-array-protocol> we use only the indexing related keys from this structure here.

Returns index – Efficient structure usable for indexing into a numpy-array-like data structure.

Return type tuple of slices and/or lists of int

```
distarray.localapi.localarray.empty(distribution, dtype=<type 'float'>)
     Create an empty LocalArray.
```
distarray.localapi.localarray.**empty\_like**(*arr*, *dtype=None*) Create an empty LocalArray with a distribution like *arr*.

distarray.localapi.localarray.**fromfunction**(*function*, *distribution*, *\*\*kwargs*)

distarray.localapi.localarray.**fromndarray\_like**(*ndarray*, *like\_arr*) Create a new LocalArray like *like\_arr* with buffer set to *ndarray*.

distarray.localapi.localarray.**get\_printoptions**()

distarray.localapi.localarray.**load\_dnpy**(*comm*, *file*) Load a LocalArray from a .dnpy file.

> Parameters **file** (*file-like object or str*) – The file to read. It must support seek() and read() methods.

Returns result – A LocalArray encapsulating the data loaded.

#### Return type *[LocalArray](#page-48-0)*

distarray.localapi.localarray.**load\_hdf5**(*comm*, *filename*, *dim\_data*, *key='buffer'*) Load a LocalArray from an .hdf5 file.

#### **Parameters**

- **filename** (*str*) The filename to read.
- **dim\_data** (*tuple of dict*) A dict for each dimension, with the data described here: [https://github.com/enthought/distributed-array-protocol,](https://github.com/enthought/distributed-array-protocol) describing which portions of the HDF5 file to load into this LocalArray, and with what metadata.
- **comm** (*MPI comm object*) –
- **key** (*str, optional*) The identifier for the group to load the LocalArray from (the default is 'buffer').

Returns result – A LocalArray encapsulating the data loaded.

Return type *[LocalArray](#page-48-0)*

Note: For *dim* data dimension dictionaries containing unstructured ('u') distribution types, the indices selected by the *'indices'* key must be in increasing order. This is a limitation of h5py / hdf5.

distarray.localapi.localarray.**load\_npy**(*comm*, *filename*, *dim\_data*) Load a LocalArray from a .npy file.

#### **Parameters**

- **filename** (*str*) The file to read.
- **dim\_data** (*tuple of dict*) A dict for each dimension, with the data described here: [https://github.com/enthought/distributed-array-protocol,](https://github.com/enthought/distributed-array-protocol) describing which portions of the HDF5 file to load into this LocalArray, and with what metadata.
- **comm** (*MPI comm object*) –

Returns result – A LocalArray encapsulating the data loaded.

#### Return type *[LocalArray](#page-48-0)*

```
distarray.localapi.localarray.local_reduction(out_comm, reducer, larr, ddpr, dtype,
                                                    axes)
```
Entry point for reductions on local arrays.

## **Parameters**

- **reducer** (*callable*) Performs the core reduction operation.
- **out\_comm** (*MPI Comm instance.*) The MPI communicator for the result of the reduction. Is equal to MPI.COMM\_NULL when this rank is not part of the output communicator.
- **larr** [\(LocalArray\)](#page-48-0) Input. Defined for all ranks.
- **ddpr** (*sequence of dim-data dictionaries.*) –
- **axes** (*Sequence of ints or None.*) –

Returns When out comm == MPI.COMM\_NULL, returns None. Otherwise, returns the LocalArray section of the reduction result.

Return type LocalArray or None

distarray.localapi.localarray.**make\_local\_slices**(*local\_arr*, *glb\_indices*)

distarray.localapi.localarray.**max\_reducer**(*reduce\_comm*, *larr*, *out*, *axes*, *dtype*) Core reduction function for max.

distarray.localapi.localarray.**mean\_reducer**(*reduce\_comm*, *larr*, *out*, *axes*, *dtype*) Core reduction function for mean.

distarray.localapi.localarray.**min\_reducer**(*reduce\_comm*, *larr*, *out*, *axes*, *dtype*) Core reduction function for min.

distarray.localapi.localarray.**mpi\_print**(*\*args*, *\*\*kwargs*)

distarray.localapi.localarray.**ndenumerate**(*arr*)

distarray.localapi.localarray.**ones**(*distribution*, *dtype=<type 'float'>*) Create a LocalArray filled with ones.

distarray.localapi.localarray.**redistribute**(*comm*, *plan*, *la\_from*, *la\_to*)

distarray.localapi.localarray.**redistribute\_general**(*comm*, *plan*, *la\_from*, *la\_to*)

distarray.localapi.localarray.**save\_dnpy**(*file*, *arr*) Save a LocalArray to a .dnpy file.

## **Parameters**

- **file** (*file-like object or str*) The file or filename to which the data is to be saved.
- **arr** [\(LocalArray\)](#page-48-0) Array to save to a file.

distarray.localapi.localarray.**save\_hdf5**(*filename*, *arr*, *key='buffer'*, *mode='a'*) Save a LocalArray to a dataset in an .hdf5 file.

#### **Parameters**

- **filename** (*str*) Name of file to write to.
- **arr** [\(LocalArray\)](#page-48-0) Array to save to a file.
- **key** (*str, optional*) The identifier for the group to save the LocalArray to (the default is 'buffer').
- **mode** (*optional, {'w', 'w-', 'a'}, default 'a'*)
	- **'w'** Create file, truncate if exists
	- **'w-'** Create file, fail if exists
	- **'a'** Read/write if exists, create otherwise (default)

```
distarray.localapi.localarray.set_printoptions(precision=None, threshold=None,
                                                    edgeitems=None, linewidth=None,
                                                    suppress=None)
```
- distarray.localapi.localarray.**std\_reducer**(*reduce\_comm*, *larr*, *out*, *axes*, *dtype*) Core reduction function for std.
- distarray.localapi.localarray.**sum\_reducer**(*reduce\_comm*, *larr*, *out*, *axes*, *dtype*) Core reduction function for sum.
- distarray.localapi.localarray.**var\_reducer**(*reduce\_comm*, *larr*, *out*, *axes*, *dtype*) Core reduction function for var.
- distarray.localapi.localarray.**zeros**(*distribution*, *dtype=<type 'float'>*) Create a LocalArray filled with zeros.
- distarray.localapi.localarray.**zeros\_like**(*arr*, *dtype=<type 'float'>*) Create a LocalArray of zeros with a distribution like *arr*.

#### **maps Module**

Classes to manage the distribution-specific aspects of a LocalArray.

The Distribution class is the main entry point and is meant to be used by LocalArrays to help translate between local and global index spaces. It manages *ndim* one-dimensional map objects.

The one-dimensional map classes BlockMap, CyclicMap, BlockCyclicMap, and UnstructuredMap all manage the mapping tasks for their particular dimension. All are subclasses of MapBase. The reason for the several subclasses is to allow more compact and efficient operations.

```
class distarray.localapi.maps.BlockCyclicMap(global_size, grid_size, grid_rank, start,
                                                 block_size)
    Bases: distarray.localapi.maps.MapBase
```
One-dimensional block cyclic map class.

**dim\_dict**

**dist** = 'c'

**global\_from\_local\_index**(*lidx*)

**global\_iter**

**global\_slice** Return a slice representing the global index space of this dimension; only possible for block\_size  $=$   $=$  1.

**local\_from\_global\_index**(*gidx*)

#### **size**

class distarray.localapi.maps.**BlockMap**(*global\_size*, *grid\_size*, *grid\_rank*, *start*, *stop*) Bases: [distarray.localapi.maps.MapBase](#page-54-0)

One-dimensional block map class.

**dim\_dict**

**dist** = 'b'

**global\_from\_local\_index**(*lidx*)

**global\_from\_local\_slice**(*lidx*)

**global\_iter**

**global\_slice**

Return a slice representing the global index space of this dimension.

```
local_from_global_index(gidx)
```
**local\_from\_global\_slice**(*gidx*)

# **size**

```
class distarray.localapi.maps.CyclicMap(global_size, grid_size, grid_rank, start)
    Bases: distarray.localapi.maps.MapBase
```
One-dimensional cyclic map class.

**dim\_dict**

 $dist = 'c'$ 

**global\_from\_local\_index**(*lidx*)

## **global\_iter**

```
global_slice
```
Return a slice representing the global index space of this dimension.

```
local_from_global_index(gidx)
```
## **size**

<span id="page-53-0"></span>class distarray.localapi.maps.**Distribution**(*comm*, *dim\_data*) Bases: object

Multi-dimensional Map class.

Manages one or more one-dimensional map classes.

**cart\_coords**

**comm\_rank**

**comm\_size**

**coords\_from\_rank**(*rank*)

# **dim\_data**

## **dist**

classmethod **from\_shape**(*comm*, *shape*, *dist=None*, *grid\_shape=None*) Create a Distribution from a *shape* and optional arguments.

**global\_from\_local**(*local\_ind*) Given *local\_ind* indices, translate into global indices.

# **global\_shape**

# **global\_size**

**global\_slice** Return a slice representing the global index space of this dimension.

## **grid\_shape**

**local\_flat\_from\_local**(*local\_ind*)

**local\_from\_global**(*global\_ind*) Given *global* ind indices, translate into local indices.

**local\_shape**

**local\_size**

**ndim**

**rank\_from\_coords**(*coords*)

<span id="page-54-0"></span>class distarray.localapi.maps.**MapBase** Bases: object

Base class for all one dimensional Map classes.

class distarray.localapi.maps.**UnstructuredMap**(*global\_size*, *grid\_size*, *grid\_rank*, *indices*) Bases: [distarray.localapi.maps.MapBase](#page-54-0)

One-dimensional unstructured map class.

**dim\_dict**

**dist** = 'u'

**global\_from\_local\_index**(*lidx*)

**global\_iter**

**local\_from\_global\_index**(*gidx*)

**size**

distarray.localapi.maps.**map\_from\_dim\_dict**(*dd*) Factory function that returns a 1D map for a given dimension dictionary.

#### **mpiutils Module**

Entry point for MPI.

```
distarray.localapi.mpiutils.create_comm_of_size(size=4)
    Create a subcommunicator of COMM_PRIVATE of given size.
```
distarray.localapi.mpiutils.**create\_comm\_with\_list**(*nodes*, *base\_comm=None*) Create a subcommunicator of base\_comm with a list of ranks.

If base\_comm is not specified, defaults to COMM\_PRIVATE.

distarray.localapi.mpiutils.**get\_base\_comm**()

distarray.localapi.mpiutils.**get\_comm\_private**()

distarray.localapi.mpiutils.**mpi\_type\_for\_ndarray**(*a*)

distarray.localapi.mpiutils.**set\_base\_comm**(*comm*)

#### **proxyize Module**

```
class distarray.localapi.proxyize.Proxy(name, obj, module_name)
    Bases: object
```
**cleanup**()

```
dereference()
    Callable only on the engines.
```
class distarray.localapi.proxyize.**Proxyize**

Bases: object

Callable that, given an object, returns a Proxy object.

You must call *set\_state* on the instance before you can "call" it.

**\_\_call\_\_**(*obj*) Return a *Proxy* object given an object *obj*.

### **next\_name**()

```
set_state(state)
```
**str\_counter**() Return the str value of *self.count*, then increment its value.

#### **random Module**

Pseudo-random number generation routines for local arrays.

This module provides a number of routines for generating random numbers, from a variety of probability distributions.

```
distarray.localapi.random.beta(a, b, distribution=None)
```
Return an array with random numbers from the beta probability distribution.

## Parameters

- **a** (*float*) Parameter that describes the beta probability distribution.
- **b** (*float*) Parameter that describes the beta probability distribution.
- **distribution** (*The desired distribution of the array.*) If None, then a normal NumPy array is returned. Otherwise, a LocalArray with this distribution is returned.

#### Returns

Return type An array with random numbers.

```
distarray.localapi.random.label_state(comm)
```
Label/personalize the random generator state for the local rank.

This ensures that each separate engine, when using the same global seed, will generate a different sequence of pseudo-random numbers.

distarray.localapi.random.**normal**(*loc=0.0*, *scale=1.0*, *distribution=None*)

Return an array with random numbers from a normal (Gaussian) probability distribution.

## **Parameters**

- **loc** (*float*) The mean (or center) of the probability distribution.
- **scale** (*float*) The standard deviation (or width) of the probability distribution.
- **distribution** (*The desired distribution of the array.*) If None, then a normal NumPy array is returned. Otherwise, a LocalArray with this distribution is returned.

#### Returns

Return type An array with random numbers.

distarray.localapi.random.**rand**(*distribution=None*)

Return an array with random numbers distributed over the interval [0, 1).

Parameters **distribution** (*The desired distribution of the array.*) – If None, then a normal NumPy array is returned. Otherwise, a LocalArray with this distribution is returned.

## Returns

Return type An array with random numbers.

distarray.localapi.random.**randint**(*low*, *high=None*, *distribution=None*) Return random integers from low (inclusive) to high (exclusive).

Return random integers from the "discrete uniform" distribution in the "half-open" interval [low, high). If high is None (the default), then results are from [0, low).

# **Parameters**

- **low** (*int*) Lowest (signed) integer to be drawn from the distribution (unless high=None, in which case this parameter is the highest such integer).
- **high** (*int, optional*) If provided, one above the largest (signed) integer to be drawn from the distribution (see above for behavior if high=None).
- **distribution** (*The desired distribution of the array.*) If None, then a normal NumPy array is returned. Otherwise, a LocalArray with this distribution is returned.

#### Returns

Return type An array with random numbers.

distarray.localapi.random.**randn**(*distribution=None*) Return a sample (or samples) from the "standard normal" distribution.

> Parameters **distribution** (*The desired distribution of the array.*) – If None, then a normal NumPy array is returned. Otherwise, a LocalArray with this distribution is returned.

# Returns

Return type An array with random numbers.

# **plotting Package**

# **plotting Package**

Plotting functions for distarrays.

## **plotting Module**

Plotting functions for distarrays.

distarray.plotting.plotting.**cmap\_discretize**(*cmap*, *N*)

Create a discrete colormap from the continuous colormap cmap.

## **Parameters**

- **cmap** (*colormap instance, or string*) The continuous colormap, as object or name, to make discrete. For example, matplotlib.cm.jet, or 'jet'.
- **N** (*int*) The number of discrete colors desired.

Returns The desired discrete colormap.

Return type colormap

# **Example**

```
>>> x = resize(arange(100), (5,100))
>>> djet = cmap_discretize(cm.jet, 5)
>>> pyplot.imshow(x, cmap=djet)
```
distarray.plotting.plotting.**create\_discrete\_colormaps**(*num\_values*) Create colormap objects for a discrete colormap.

Parameters **num\_values** (*The number of distinct colors to use.*) –

Returns cmap, norm, text\_colors – The matplotlib colormap, norm, and recommended text colors. text colors is an array of length num values, with each entry being a nice color for text drawn on top of the colormap selection.

# Return type tuple

distarray.plotting.plotting.**get\_ranks**(*arr*)

Given a distarray arr, return a distarray with the same shape, but with the elements equal to the rank of the process the element is on.

```
distarray.plotting.plotting.plot_array_distribution(darray, process_coords, ti-
```
*tle=None*, *xlabel=None*, *ylabel=None*, *yflip=False*, *cell\_label=True*, *legend=False*, *global\_plot\_filename=None*, *local\_plot\_filename=None*, *\*args*,

*\*\*kwargs*)

Plot a distarray's memory layout. It can be 1D or 2D. Elements are colored according to the process they are on.

#### **Parameters**

- **darray** [\(DistArray\)](#page-35-0) The distributed array to plot.
- **process\_coords** (*List of tuples.*) The process grid coordinates.
- **title** (*string*) Text label for the plot title, or None.
- **xlabel** (*string*) Text label for the x-axis, or None.
- **ylabel** (*string*) Text label for the y-axis, or None.
- **yflip** (*bool*) If True, then the y-axis increases downwards, to match the layout when printing the array itself.
- **cell\_label** (*bool*) If True, then each cell in the plot is labeled with the array value. This can look cluttered for large arrays.
- **legend** (*bool*) If True, then a colorbar legend is drawn to label the colors.
- **global\_plot\_filename** (*string*) Output filename for the global array plot image.
- **local\_plot\_filename** (*string*) Output filename for the local array plot image.

Returns The process assignment array, as a DistArray.

## Return type out

```
distarray.plotting.plotting.plot_local_array_subfigure(subfig, local_array, process,
                                                                  coord, colormap_objects,
                                                                  *args, **kwargs)
```
Plot a single local array into a matplotlib subfigure.

```
distarray.plotting.plotting.plot_local_arrays(darray, process_coords, col-
                                                  ormap_objects, filename)
```
Plot the local arrays as a multi-figure matplotlib plot.

# **9.2 Building HDF5 and h5py for DistArray**

If you want to use DistArray's parallel IO capabilities on HDF5 files, parallel-enabled HDF5 and h5py installations are required. Unfortunately, installing these can be somewhat of a pain.

# **9.2.1 Update 2015-10-05**

The "Original Notes" below are pretty old at this point. Recently I have had success installing a parallel-enabled HDF5 (1.8.15) using Homebrew on OS X:

\$ brew install hdf5 --with-mpi

The instructions for building h5py on top of a parallel hdf5 have also changed, but are available [here.](http://docs.h5py.org/en/latest/mpi.html#building-against-parallel-hdf5)

# **9.2.2 Original Notes**

These are notes from trying to build HDF5 1.8.12 and h5py 2.2.1 against mpi4py 1.3 and openmpi-1.6.5 on OS X 10.8.5.

# **9.2.3 HDF5**

Download the HDF5 source (1.8.12) and configure it with parallel support. From the source directory:

\$ CFLAGS=-00 CC=/Users/robertgrant/localroot/bin/mpicc ./configure --enable-shared --enable-parallel

The CFLAGS setting is to get around a known problem with the tests on OS X 10.8 [\(http://www.hdfgroup.org/HDF5/release/known\\_problems/\)](http://www.hdfgroup.org/HDF5/release/known_problems/).

#### Build it:

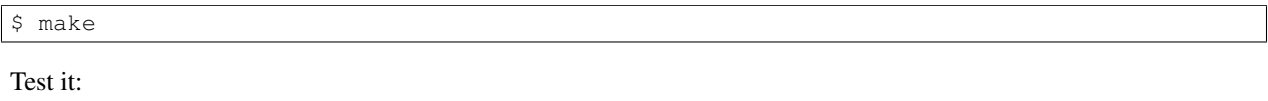

\$ make check

This produced some errors related to ph5diff, which the website claims are "not valid errors", so I ignored them [\(http://www.hdfgroup.org/HDF5/faq/parallel.html#ph5difftest\)](http://www.hdfgroup.org/HDF5/faq/parallel.html#ph5difftest).

# Install HDF5:

\$ make install

# **9.2.4 h5py**

Build h5py against this version of HDF5. Without setting HDF5\_DIR, on my system the build found Canopy's serial version of HDF5. In the h5py source directory:

\$ HDF5\_DIR=/Users/robertgrant/localroot/ CC=mpicc python setup.py build --mpi

This gives me an error about "MPI Message" addressed here:

```
https://github.com/h5py/h5py/issues/401
```
After patching api\_compat.h as suggested, it builds. One could also use the master version of h5py from GitHub instead of the latest release.

Run the tests:

\$ python setup.py test

and install h5py:

```
$ python setup.py install
```
You should now be able to run the example code listed here:

```
http://docs.h5py.org/en/latest/mpi.html#using-parallel-hdf5-from-h5py
```
# **9.3 Notes on building environment-modules**

# **9.3.1 Update 2015-10-05**

Below are Mark Kness' notes on building and using environment-modules. I have since found [lmod](https://www.tacc.utexas.edu/research-development/tacc-projects/lmod) to be a slightly better documented and supported alternative.

• Bob Grant

# **9.3.2 Environment Modules**

environment-modules is a tool, written with Tcl, that makes it convenient to switch environment settings. It is not required to use DistArray, but we find it useful in development. It is a difficult name to google. I had to build it from source, and made some notes of my steps, which will hopefully be helpful for others that build this.

There seems to be some version available to apt-qet for Debian. But I read suggestions not to mix Debian and Ubuntu packages, and as I have Ubuntu, I did not try and configure my apt-get to look at the Debian packages. So I installed from source, with notes as follows.

These specific notes are from an installation from source for Linux Mint (Ubuntu), done by Mark Kness. These actions were based on the INSTALL document in the modules source and the Geoghegan link.

\$ sudo apt-get install tcl tcl8.4-dev

This seemed to run ok.

\$ tar xvvf modules-3.2.10.tar.gz

I had already downloaded this. Double v means extra verbose.

```
$ cd modules-3.2.10
$ gedit README
$ gedit INSTALL
$ gedit INSTALL.RH7x
```
# Read the installation notes!

\$ ./configure

First step is to run this and see how far it gets. Tcl is the likely problem here.

I got the following messages from ./configure...:

```
checking for Tcl configuration (tclConfig.sh)... found /usr/lib/tcl8.4/tclConfig.sh
checking for existence of tclConfig.sh... loading
checking for Tcl version... 8.5
checking TCL_VERSION... 8.5
checking TCL_LIB_SPEC... -L/usr/lib -ltcl8.4
checking TCL_INCLUDE_SPEC... -I/usr/include/tcl8.4
checking for TclX configuration (tclxConfig.sh)... not found
checking for TclX version... using 8.5
checking TCLX_VERSION... 8.5
checking TCLX_LIB_SPEC... TCLX_LIB_SPEC not found, need to use --with-tclx-lib
checking TCLX_INCLUDE_SPEC... TCLX_INCLUDE_SPEC not found, need to use --with-tclx-inc
configure: WARNING: will use MODULEPATH=/usr/local/Modules/modulefiles : rerun configure using --with
configure: WARNING: will use VERSIONPATH=/usr/local/Modules/versions : rerun configure using --with-
```
It seems that TCL\_VERSION, TCL\_LIB\_SPEC, and TCL\_INCLUDE\_SPEC were all found ok. (The TCLX variants are not found but that is different and not a problem.) Generally it seems like Tcl is ok, except perhaps for some 8.4 vs 8.5 version inconsistency. A non-default path for the module files themselves seems recommended, so...

\$  $cd \sim$ \$ mkdir modules This created /home/mkness/modules on my machine. The install notes suggest that one make a non-default location for these. This directory name was an arbitrary choice.

```
$ cd modules-3.2.10
$ ./configure --with-module-path=~/modules
```
Seemed ok. I ignored the version and prefix path options.

\$ make

Seemed basically ok, a few warnings.

\$ ./modulecmd sh

I got the usage instructions, and NOT any Tcl messages. Ok!

\$ sudo make install

Seemed to run ok. Got permission errors without sudo.

```
$ cd /usr/local/Modules
$ sudo ln -s 3.2.10 default
```
Setup symbolic link named 'default' to point to the installed version.

```
$ cd \sim$ /usr/local/Modules/default/bin/add.modules
```
This script is supposed to update my local .bashrc and similar files to have access to the Modules stuff. For me, it modified .bashrc and .profile. But if I say 'module', I get an error about an invalid path. It seems that MODULE\_VERSION is not defined, so I added export MODULE\_VERSION=default to the top of my .bashrc.

At this point I can say 'module' at the command line and I get the usage instructions. But 'module avail' dislikes the lack of an environment variable MODULEPATH. So I also add  $\epsilon$ xport MODULEPATH= $\sim$ /modules to my .bashrc. This path matches the –with-module-path argument to ./configure.

Now it works!

# **9.3.3 References**

<http://modules.sourceforge.net/> The main page for the modules package. It provides a source download: modules-3.2.10.tar.gz

<http://sourceforge.net/p/modules/wiki/FAQ/> FAQ for the modules package.

<http://nickgeoghegan.net/linux/installing-environment-modules> Build instructions for environment-modules. I partially followed these but with several changes.

<http://packages.debian.org/wheezy/environment-modules> [http://packages.debian.org/wheezy/amd64/environment](http://packages.debian.org/wheezy/amd64/environment-modules/download)[modules/download](http://packages.debian.org/wheezy/amd64/environment-modules/download) <http://packages.debian.org/unstable/main/environment-modules> Debian package for environmentmodules. Note that this is two different places.

[http://packages.debian.org/search?keywords=tcl&searchon=names&suite=stable&section=all](http://packages.debian.org/search?keywords=tcl&searchon=names&suite=stable§ion=all) Debian package for Tcl.

# **9.4 Licence for** *six.py* **version 1.5.2**

Copyright (c) 2010-2014 Benjamin Peterson

Permission is hereby granted, free of charge, to any person obtaining a copy of this software and associated documentation files (the "Software"), to deal in the Software without restriction, including without limitation the rights to use, copy, modify, merge, publish, distribute, sublicense, and/or sell copies of the Software, and to permit persons to whom the Software is furnished to do so, subject to the following conditions:

The above copyright notice and this permission notice shall be included in all copies or substantial portions of the Software.

THE SOFTWARE IS PROVIDED "AS IS", WITHOUT WARRANTY OF ANY KIND, EXPRESS OR IMPLIED, INCLUDING BUT NOT LIMITED TO THE WARRANTIES OF MERCHANTABILITY, FITNESS FOR A PAR-TICULAR PURPOSE AND NONINFRINGEMENT. IN NO EVENT SHALL THE AUTHORS OR COPYRIGHT HOLDERS BE LIABLE FOR ANY CLAIM, DAMAGES OR OTHER LIABILITY, WHETHER IN AN ACTION OF CONTRACT, TORT OR OTHERWISE, ARISING FROM, OUT OF OR IN CONNECTION WITH THE SOFT-WARE OR THE USE OR OTHER DEALINGS IN THE SOFTWARE.

# **Release Notes**

# **10.1 DistArray 0.2: development release**

Documentation: <http://distarray.readthedocs.org> License: Three-clause BSD Python versions: 2.7 and 3.3 OS support: \*nix and Mac OS X

DistArray aims to bring the strengths of NumPy to data-parallel high-performance computing. It provides distributed multi-dimensional NumPy-like arrays and distributed ufuncs, distributed IO capabilities, and can integrate with external distributed libraries, like Trilinos. DistArray works with NumPy and builds on top of it in a flexible and natural way.

Brian Granger started DistArray as a NASA-funded SBIR project in 2008. Enthought picked it up as part of a DOE Phase II SBIR [0] to provide a generally useful distributed array package. It builds on IPython, IPython.parallel, NumPy, MPI, and interfaces with the Trilinos suite of distributed HPC solvers (via PyTrilinos) [1].

Distarray:

- has a client-engine (or master-worker) process design data resides on the worker processes, commands are initiated from master;
- allows full control over what is executed on the worker processes and integrates transparently with the master process;
- allows direct communication between workers bypassing the master process for scalability;
- integrates with IPython.parallel for interactive creation and exploration of distributed data;
- supports distributed ufuncs (currently without broadcasting);
- builds on and leverages MPI via MPI4Py in a transparent and user-friendly way;
- supports NumPy-like structured multidimensional arrays;
- has basic support for unstructured arrays;
- supports user-controllable array distributions across workers (block, cyclic, block-cyclic, and unstructured) on a per-axis basis;
- has a straightforward API to control how an array is distributed;
- has basic plotting support for visualization of array distributions;
- separates the array's distribution from the array's data useful for slicing, reductions, redistribution, broadcasting, all of which will be implemented in coming releases;
- implements distributed random arrays;
- supports .npy-like flat-file IO and hdf5 parallel IO (via h5py); leverages MPI-based IO parallelism in an easyto-use and transparent way; and
- supports the distributed array protocol [2], which allows independently developed parallel libraries to share distributed arrays without copying, analogous to the PEP-3118 new buffer protocol.
- This is the first public development release. DistArray is not ready for real-world use, but we want to get input from the larger scientific-Python community to help drive its development. The API is changing rapidly and we are adding many new features on a fast timescale. For that reason, DistArray is currently implemented in pure Python for maximal flexibility. Performance improvements are coming.

The 0.2 release's goals are to provide the components necessary to support upcoming features that are non-trivial to implement in a distributed environment.

Planned features for upcoming releases:

- Distributed reductions
- Distributed slicing
- Distributed broadcasting
- Distributed fancy indexing
- Re-distribution methods
- Integration with Trilinos [1] and other packages [3] that subscribe to the distributed array protocol [2]
- Lazy evaluation and deferred computation for latency hiding
- Out-of-core computations
- Extensive examples, tutorials, documentation
- Support for distributed sorting and other non-trivial distributed algorithms
- MPI-only communication for non-interactive deployment on clusters and supercomputers
- End-user control over communication and temporary array creation, and other performance aspects of distributed computations

[0] <http://www.sbir.gov/sbirsearch/detail/410257> [1] <http://trilinos.org/> [2] [http://distributed-array](http://distributed-array-protocol.readthedocs.org/en/rel-0.10.0/)[protocol.readthedocs.org/en/rel-0.10.0/](http://distributed-array-protocol.readthedocs.org/en/rel-0.10.0/) [3] <http://www.mcs.anl.gov/petsc/>

# **10.2 DistArray 0.3: development release**

Documentation: <http://distarray.readthedocs.org>

License: Three-clause BSD

Python versions: 2.7 and 3.3

OS support: \*nix and Mac OS X

# **10.2.1 What is DistArray?**

DistArray aims to bring the strengths of NumPy to data-parallel high-performance computing. It provides distributed multi-dimensional NumPy-like arrays and distributed ufuncs, distributed IO capabilities, and can integrate with external distributed libraries, like Trilinos. DistArray works with NumPy and builds on top of it in a flexible and natural way.

# **10.2.2 0.3 Release**

This is the second development release.

Noteworthy improvements in 0.3 include:

- support for distributions over a subset of processes;
- distributed reductions with a simple NumPy-like API:  $da$ . sum ( $axis=3$ );
- an apply() function for easier computation with process-local data;
- performance improvements and reduced communication overhead;
- cleanup, renamings, and refactorings;
- test suite improvements for parallel testing; and
- start of a more frequent release schedule.

DistArray is not ready for real-world use. We want to get input from the larger scientific-Python community to help drive its development. The API is changing rapidly and we are adding many new features on a fast timescale. DistArray is currently implemented in pure Python for maximal flexibility. Performance improvements are ongoing.

# **10.2.3 Existing features**

Distarray:

- has a client-engine (or master-worker) process design data resides on the worker processes, commands are initiated from master;
- allows full control over what is executed on the worker processes and integrates transparently with the master process;
- allows direct communication between workers bypassing the master process for scalability;
- integrates with IPython.parallel for interactive creation and exploration of distributed data;
- supports distributed ufuncs (currently without broadcasting);
- builds on and leverages MPI via MPI4Py in a transparent and user-friendly way;
- supports NumPy-like structured multidimensional arrays;
- has basic support for unstructured arrays;
- supports user-controllable array distributions across workers (block, cyclic, block-cyclic, and unstructured) on a per-axis basis;
- has a straightforward API to control how an array is distributed;
- has basic plotting support for visualization of array distributions;
- separates the array's distribution from the array's data useful for slicing, reductions, redistribution, broadcasting, and other operations;
- implements distributed random arrays;
- supports . npy-like flat-file IO and hdf5 parallel IO (via h5py); leverages MPI-based IO parallelism in an easy-to-use and transparent way; and
- supports the distributed array protocol *[\[protocol\]](#page-76-0)*, which allows independently developed parallel libraries to share distributed arrays without copying, analogous to the PEP-3118 new buffer protocol.

# **10.2.4 Planned features and roadmap**

- Distributed slicing
- Re-distribution methods
- Integration with Trilinos *[\[Trilinos\]](#page-76-1)* and other packages *[\[petsc\]](#page-76-2)* that subscribe to the distributed array protocol *[\[protocol\]](#page-76-0)*
- Distributed broadcasting
- Distributed fancy indexing
- MPI-only communication for non-interactive deployment on clusters and supercomputers
- Lazy evaluation and deferred computation for latency hiding
- Out-of-core computations
- Extensive examples, tutorials, documentation
- Support for distributed sorting and other non-trivial distributed algorithms
- End-user control over communication and temporary array creation, and other performance aspects of distributed computations

# **10.2.5 History**

Brian Granger started DistArray as a NASA-funded SBIR project in 2008. Enthought picked it up as part of a DOE Phase II SBIR *[\[SBIR\]](#page-76-3)* to provide a generally useful distributed array package. It builds on IPython, IPython.parallel, NumPy, MPI, and interfaces with the Trilinos suite of distributed HPC solvers (via PyTrilinos *[\[Trilinos\]](#page-76-1)*).

# **10.3 DistArray 0.4 development release**

Documentation: <http://distarray.readthedocs.org>

License: Three-clause BSD

Python versions: 2.7 and 3.3

OS support: \*nix and Mac OS X

# **10.3.1 What is DistArray?**

DistArray aims to bring the strengths of NumPy to data-parallel high-performance computing. It provides distributed multi-dimensional NumPy-like arrays and distributed ufuncs, distributed IO capabilities, and can integrate with external distributed libraries like Trilinos. DistArray works with NumPy and builds on top of it in a flexible and natural way.

# **10.3.2 0.4 Release**

This is the third development release.

Noteworthy improvements in 0.4 include:

- basic slicing support;
- significant performance enhancements;
- reduction methods now support boolean arrays;
- an IPython notebook that demos basic functionality; and
- many bug fixes, API improvements, and refactorings.

DistArray is nearly ready for real-world use. The project is evolving rapidly and input from the larger scientific-Python community is very valuable and helps drive development.

# **10.3.3 Existing features**

DistArray:

- has a client-engine (or master-worker) process design data resides on the worker processes, and commands are initiated from master;
- allows full control over what is executed on the worker processes and integrates transparently with the master process;
- allows direct communication between workers, bypassing the master process for scalability;
- integrates with IPython.parallel for interactive creation and exploration of distributed data;
- supports distributed ufuncs (currently without broadcasting);
- builds on and leverages MPI via MPI4Py in a transparent and user-friendly way;
- supports NumPy-like multidimensional arrays;
- has basic support for unstructured arrays;
- supports user-controllable array distributions across workers (block, cyclic, block-cyclic, and unstructured) on a per-axis basis;
- has a straightforward API to control how an array is distributed;
- has basic plotting support for visualization of array distributions;
- separates the array's distribution from the array's data useful for slicing, reductions, redistribution, broadcasting, and other operations;
- implements distributed random arrays;
- supports . npy-like flat-file IO and hdf5 parallel IO (via h5py); leverages MPI-based IO parallelism in an easy-to-use and transparent way; and
- supports the distributed array protocol *[\[protocol\]](#page-76-0)*, which allows independently developed parallel libraries to share distributed arrays without copying, analogous to the PEP-3118 new buffer protocol.

# **10.3.4 Planned features and roadmap**

Near-term features and improvements include:

- MPI-only communication for performance and deployment on clusters and supercomputers;
- array re-distribution capabilities;
- interoperation with Trilinos *[\[Trilinos\]](#page-76-1)*;
- expanded tutorials, examples, and other introductory material; and
- distributed broadcasting support.

The longer-term roadmap includes:

- Lazy evaluation and deferred computation for latency hiding;
- Integration with other packages *[\[petsc\]](#page-76-2)* that subscribe to the distributed array protocol *[\[protocol\]](#page-76-0)*;
- Distributed fancy indexing;
- Out-of-core computations;
- Support for distributed sorting and other non-trivial distributed algorithms; and
- End-user control over communication and temporary array creation, and other performance aspects of distributed computations.

# **10.3.5 History and funding**

Brian Granger started DistArray as a NASA-funded SBIR project in 2008. Enthought picked it up as part of a DOE Phase II SBIR *[\[SBIR\]](#page-76-3)* to provide a generally useful distributed array package. It builds on NumPy, MPI, MPI4Py, IPython, IPython.parallel, and interfaces with the Trilinos suite of distributed HPC solvers (via PyTrilinos *[\[Trilinos\]](#page-76-1)*).

This material is based upon work supported by the Department of Energy under Award Number DE-SC0007699.

This report was prepared as an account of work sponsored by an agency of the United States Government. Neither the United States Government nor any agency thereof, nor any of their employees, makes any warranty, express or implied, or assumes any legal liability or responsibility for the accuracy, completeness, or usefulness of any information, apparatus, product, or process disclosed, or represents that its use would not infringe privately owned rights. Reference herein to any specific commercial product, process, or service by trade name, trademark, manufacturer, or otherwise does not necessarily constitute or imply its endorsement, recommendation, or favoring by the United States Government or any agency thereof. The views and opinions of authors expressed herein do not necessarily state or reflect those of the United States Government or any agency thereof.

# **10.4 DistArray 0.5 release**

Mailing List: [distarray@googlegroups.com](mailto:distarray@googlegroups.com) Documentation: <http://distarray.readthedocs.org> License: Three-clause BSD Python versions: 2.7, 3.3, and 3.4

OS support: \*nix and Mac OS X

# **10.4.1 What is DistArray?**

DistArray aims to bring the ease-of-use of NumPy to data-parallel high-performance computing. It provides distributed multi-dimensional NumPy arrays, distributed ufuncs, and distributed IO capabilities. It can efficiently interoperate with external distributed libraries like Trilinos. DistArray works with NumPy and builds on top of it in a flexible and natural way.

# **10.4.2 0.5 Release**

Noteworthy improvements in this release include:

- closer alignment with NumPy's API,
- support for Python 3.4 (existing support for Python 2.7 and 3.3),
- a performance-oriented MPI-only mode for deployment on clusters and supercomputers,
- a way to register user-defined functions to be callable locally on worker processes,
- more consistent naming of sub-packages,
- testing with MPICH2 (already tested against OpenMPI),
- improved and expanded examples,
- installed version testable via distarray.test(), and
- performance and scaling improvements.

With this release, DistArray ready for real-world testing and deployment. The project is still evolving rapidly and we appreciate the continued input from the larger scientific-Python community.

# **10.4.3 Existing features**

DistArray:

- supports NumPy-like slicing, reductions, and ufuncs on distributed multidimensional arrays;
- has a client-engine process design data resides on the worker processes, commands are initiated from master;
- allows full control over what is executed on the worker processes and integrates transparently with the master process;
- allows direct communication between workers, bypassing the master process for scalability;
- integrates with IPython.parallel for interactive creation and exploration of distributed data;
- supports distributed ufuncs (currently without broadcasting);
- builds on and leverages MPI via MPI4Py in a transparent and user-friendly way;
- has basic support for unstructured arrays;
- supports user-controllable array distributions across workers (block, cyclic, block-cyclic, and unstructured) on a per-axis basis;
- has a straightforward API to control how an array is distributed;
- has basic plotting support for visualization of array distributions;
- separates the array's distribution from the array's data useful for slicing, reductions, redistribution, broadcasting, and other operations;
- implements distributed random arrays;
- supports .npy-like flat-file IO and hdf5 parallel IO (via h5py); leverages MPI-based IO parallelism in an easy-to-use and transparent way; and
- supports the distributed array protocol *[\[protocol\]](#page-76-0)*, which allows independently developed parallel libraries to share distributed arrays without copying, analogous to the PEP-3118 new buffer protocol.

# **10.4.4 Planned features and roadmap**

Near-term features and improvements include:

- array re-distribution capabilities;
- lazy evaluation and deferred computation for latency hiding;
- interoperation with Trilinos *[\[Trilinos\]](#page-76-1)*; and

• distributed broadcasting support.

The longer-term roadmap includes:

- Integration with other packages *[\[petsc\]](#page-76-2)* that subscribe to the distributed array protocol *[\[protocol\]](#page-76-0)*;
- Distributed fancy indexing;
- Out-of-core computations;
- Support for distributed sorting and other non-trivial distributed algorithms; and
- End-user control over communication and temporary array creation, and other performance aspects of distributed computations.

# **10.4.5 History and funding**

Brian Granger started DistArray as a NASA-funded SBIR project in 2008. Enthought picked it up as part of a DOE Phase II SBIR *[\[SBIR\]](#page-76-3)* to provide a generally useful distributed array package. It builds on NumPy, MPI, MPI4Py, IPython, IPython.parallel, and interfaces with the Trilinos suite of distributed HPC solvers (via PyTrilinos *[\[Trilinos\]](#page-76-1)*).

This material is based upon work supported by the Department of Energy under Award Number DE-SC0007699.

This report was prepared as an account of work sponsored by an agency of the United States Government. Neither the United States Government nor any agency thereof, nor any of their employees, makes any warranty, express or implied, or assumes any legal liability or responsibility for the accuracy, completeness, or usefulness of any information, apparatus, product, or process disclosed, or represents that its use would not infringe privately owned rights. Reference herein to any specific commercial product, process, or service by trade name, trademark, manufacturer, or otherwise does not necessarily constitute or imply its endorsement, recommendation, or favoring by the United States Government or any agency thereof. The views and opinions of authors expressed herein do not necessarily state or reflect those of the United States Government or any agency thereof.

# **10.5 DistArray 0.6 release**

Mailing List: [distarray@googlegroups.com](mailto:distarray@googlegroups.com) Documentation: <http://distarray.readthedocs.org> License: Three-clause BSD Python versions: 2.7, 3.4, and 3.5 OS support: \*nix and Mac OS X

# **10.5.1 What is DistArray?**

DistArray aims to bring the ease-of-use of NumPy to data-parallel high-performance computing. It provides distributed multi-dimensional NumPy arrays, distributed ufuncs, and distributed IO capabilities. It can efficiently interoperate with external distributed libraries like Trilinos. DistArray works with NumPy and builds on top of it in a flexible and natural way.

# **10.5.2 0.6 Release**

Noteworthy improvements in this release include:

• a new website, [\(http://docs.enthought.com/distarray/\)](http://docs.enthought.com/distarray/), with links to DistArray talks and presentations,
- redistribution for block-distributed (and non-distributed) DistArrays,
- experimental "quickstart" installation scripts,
- an easier API for Context.apply
- expanded and improved example notebooks, including a new parallel Gaussian Elimination example by Prashant Mital,
- compatibility with NumPy 1.9,
- expanded TravisCI testing (OS X and Python 3.5),
- logos by Erick Michaud, and
- several bug-fixes and code improvements.

#### **10.5.3 Existing features**

**DistArray** 

- supports NumPy-like slicing, reductions, and ufuncs on distributed multidimensional arrays;
- has a client-engine process design data resides on the worker processes, commands are initiated from master;
- allows full control over what is executed on the worker processes and integrates transparently with the master process;
- allows direct communication between workers, bypassing the master process for scalability;
- integrates with IPython.parallel for interactive creation and exploration of distributed data;
- supports distributed ufuncs (currently without broadcasting);
- builds on and leverages MPI via MPI4Py in a transparent and user-friendly way;
- has basic support for unstructured arrays;
- supports user-controllable array distributions across workers (block, cyclic, block-cyclic, and unstructured) on a per-axis basis;
- has a straightforward API to control how an array is distributed;
- has basic plotting support for visualization of array distributions;
- separates the array's distribution from the array's data useful for slicing, reductions, redistribution, broadcasting, and other operations;
- implements distributed random arrays;
- supports .npy-like flat-file IO and hdf5 parallel IO (via h5py); leverages MPI-based IO parallelism in an easy-to-use and transparent way; and
- supports the distributed array protocol *[\[protocol\]](#page-76-0)*, which allows independently developed parallel libraries to share distributed arrays without copying, analogous to the PEP-3118 new buffer protocol.

#### **10.5.4 Planned features**

Planned features include

- array re-distribution capabilities for more distribution types;
- lazy evaluation and deferred computation for latency hiding;
- examples of interoperation with Trilinos *[\[Trilinos\]](#page-76-1)*;
- distributed broadcasting support.
- integration with other packages *[\[petsc\]](#page-76-2)* that subscribe to the distributed array protocol *[\[protocol\]](#page-76-0)*;
- distributed fancy indexing;
- out-of-core computations;
- support for distributed sorting and other non-trivial distributed algorithms; and
- end-user control over communication and temporary array creation, and other performance aspects of distributed computations.

#### **10.5.5 History and funding**

Brian Granger started DistArray as a NASA-funded SBIR project in 2008. Enthought picked it up as part of a DOE Phase II SBIR *[\[SBIR\]](#page-76-3)* to provide a generally useful distributed array package. It builds on NumPy, MPI, MPI4Py, IPython, IPython.parallel, and interfaces with the Trilinos suite of distributed HPC solvers (via PyTrilinos *[\[Trilinos\]](#page-76-1)*).

This material is based upon work supported by the Department of Energy under Award Number DE-SC0007699.

This report was prepared as an account of work sponsored by an agency of the United States Government. Neither the United States Government nor any agency thereof, nor any of their employees, makes any warranty, express or implied, or assumes any legal liability or responsibility for the accuracy, completeness, or usefulness of any information, apparatus, product, or process disclosed, or represents that its use would not infringe privately owned rights. Reference herein to any specific commercial product, process, or service by trade name, trademark, manufacturer, or otherwise does not necessarily constitute or imply its endorsement, recommendation, or favoring by the United States Government or any agency thereof. The views and opinions of authors expressed herein do not necessarily state or reflect those of the United States Government or any agency thereof.

**CHAPTER 11**

**Indices and tables**

- genindex
- modindex
- search

#### Bibliography

[protocol] <http://distributed-array-protocol.readthedocs.org/en/rel-0.10.0/>

[Trilinos] <http://trilinos.org/>

[petsc] <http://www.mcs.anl.gov/petsc/>

[SBIR] <http://www.sbir.gov/sbirsearch/detail/410257>

[protocol] <http://distributed-array-protocol.readthedocs.org/en/rel-0.10.0/>

[Trilinos] <http://trilinos.org/>

[petsc] <http://www.mcs.anl.gov/petsc/>

[SBIR] <http://www.sbir.gov/sbirsearch/detail/410257>

[protocol] <http://distributed-array-protocol.readthedocs.org/en/rel-0.10.0/>

[Trilinos] <http://trilinos.org/>

[petsc] <http://www.mcs.anl.gov/petsc/>

[SBIR] <http://www.sbir.gov/sbirsearch/detail/410257>

<span id="page-76-0"></span>[protocol] <http://distributed-array-protocol.readthedocs.org/en/rel-0.10.0/>

<span id="page-76-1"></span>[Trilinos] <http://trilinos.org/>

<span id="page-76-2"></span>[petsc] <http://www.mcs.anl.gov/petsc/>

<span id="page-76-3"></span>[SBIR] <http://www.sbir.gov/sbirsearch/detail/410257>

Python Module Index

#### d

distarray.\_\_init\_\_, [19](#page-22-0) distarray.\_\_version\_\_, [19](#page-22-1) distarray.apps.\_\_init\_\_, [26](#page-29-0) distarray.apps.dacluster, [26](#page-29-1) distarray.apps.engine, [27](#page-30-0) distarray.error, [19](#page-22-2) distarray.globalapi.\_\_init\_\_, [27](#page-30-1) distarray.globalapi.context, [28](#page-31-0) distarray.globalapi.distarray, [32](#page-35-0) distarray.globalapi.functions, [34](#page-37-0) distarray.globalapi.ipython\_cleanup, [35](#page-38-0) distarray.globalapi.ipython\_utils, [35](#page-38-1) distarray.globalapi.maps, [36](#page-39-0) distarray.globalapi.random, [40](#page-43-0) distarray.localapi.\_\_init\_\_, [42](#page-45-0) distarray.localapi.construct, [42](#page-45-1) distarray.localapi.error, [42](#page-45-2) distarray.localapi.format, [42](#page-45-3) distarray.localapi.localarray, [45](#page-48-0) distarray.localapi.maps, [49](#page-52-0) distarray.localapi.mpiutils, [51](#page-54-0) distarray.localapi.proxyize, [52](#page-55-0) distarray.localapi.random, [52](#page-55-1) distarray.metadata\_utils, [20](#page-23-0) distarray.mpi\_engine, [22](#page-25-0) distarray.mpionly\_utils, [23](#page-26-0) distarray.plotting.\_\_init\_\_, [54](#page-57-0) distarray.plotting.plotting, [54](#page-57-1) distarray.run\_tests, [23](#page-26-1) distarray.testing, [23](#page-26-2) distarray.utils, [25](#page-28-0)

## Symbols

- \_\_array\_wrap\_\_() (distarray.localapi.localarray.LocalArray method), [45](#page-48-1)
- \_\_call\_\_() (distarray.localapi.proxyize.Proxyize method),  $52$
- \_\_distarray\_\_() (distarray.localapi.localarray.LocalArray method), [45](#page-48-1)
- \_\_getitem\_\_() (distarray.localapi.localarray.LocalArray method), [45](#page-48-1)
- \_\_setitem\_\_() (distarray.localapi.localarray.LocalArray method), [45](#page-48-1)

## A

absolute() (in module distarray.globalapi.functions), [34](#page-37-1) add() (in module distarray.globalapi.functions), [34](#page-37-1)

- all equal() (in module distarray.utils),  $25$
- allclose() (distarray.globalapi.context.BaseContext method), [28](#page-31-1)
- apply() (distarray.globalapi.context.BaseContext method), [28](#page-31-1)
- apply() (distarray.globalapi.context.IPythonContext method), [31](#page-34-0)
- apply() (distarray.globalapi.context.MPIContext method), [31](#page-34-0)
- arccos() (in module distarray.globalapi.functions), [34](#page-37-1)
- arccosh() (in module distarray.globalapi.functions), [34](#page-37-1)
- arcsin() (in module distarray.globalapi.functions), [34](#page-37-1)
- arcsinh() (in module distarray.globalapi.functions), [34](#page-37-1)
- arctan() (in module distarray.globalapi.functions), [34](#page-37-1) arctan2() (in module distarray.globalapi.functions), [34](#page-37-1)
- arctanh() (in module distarray.globalapi.functions), [34](#page-37-1)
- arecompatible() (in module distarray.localapi.localarray), [47](#page-50-0)
- arg\_kwarg\_proxy\_converter() (in module distarray.metadata\_utils), [20](#page-23-1)
- asdist like() (distarray.localapi.localarray.LocalArray method), [45](#page-48-1)
- asdistribution() (in module distarray.globalapi.maps), [40](#page-43-1)
- assert localarrays allclose() (in module distarray.testing), [24](#page-27-0)
- assert localarrays equal() (in module distarray.testing), [24](#page-27-0)
- astype() (distarray.localapi.localarray.LocalArray method), [45](#page-48-1)

### B

BaseContext (class in distarray.globalapi.context), [28](#page-31-1) BaseContextTestCase (class in distarray.testing), [23](#page-26-3) beta() (in module distarray.localapi.random), [52](#page-55-2) bitwise and() (in module distarray.globalapi.functions), [34](#page-37-1) bitwise\_or() (in module distarray.globalapi.functions), [35](#page-38-2) bitwise xor() (in module distarray.globalapi.functions), [35](#page-38-2) block\_cyclic\_size() (in module distarray.metadata\_utils), [20](#page-23-1)

block\_size() (in module distarray.metadata\_utils), [20](#page-23-1) BlockCyclicMap (class in distarray.globalapi.maps), [36](#page-39-1) BlockCyclicMap (class in distarray.localapi.maps), [49](#page-52-1) BlockMap (class in distarray.globalapi.maps), [36](#page-39-1) BlockMap (class in distarray.localapi.maps), [50](#page-53-0) builtin\_call() (distarray.mpi\_engine.Engine method), [22](#page-25-1)

# $\mathsf{C}$

- c\_or\_bc\_chooser() (in module distarray.metadata\_utils), [20](#page-23-1)
- cart\_coords (distarray.localapi.localarray.LocalArray attribute), [45](#page-48-1)
- cart\_coords (distarray.localapi.maps.Distribution attribute), [50](#page-53-0)
- check\_grid\_shape\_postconditions() (in module distarray.metadata\_utils), [20](#page-23-1)
- check\_grid\_shape\_preconditions() (in module distarray.metadata\_utils), [20](#page-23-1)
- check\_targets() (in module distarray.testing), [24](#page-27-0) checked getitem() (distar
	- ray.localapi.localarray.GlobalIndex method), [45](#page-48-1)
- checked setitem() (distarray.localapi.localarray.GlobalIndex method), [45](#page-48-1)
- choose\_map() (in module distarray.globalapi.maps), [40](#page-43-1)
- cleanup() (distarray.globalapi.context.BaseContext method), [28](#page-31-1)
- cleanup() (distarray.globalapi.context.IPythonContext method), [31](#page-34-0)
- cleanup() (distarray.globalapi.context.MPIContext method), [32](#page-35-1)
- cleanup() (distarray.localapi.proxyize.Proxy method), [52](#page-55-2)
- cleanup() (in module distarray.globalapi.ipython\_cleanup), [35](#page-38-2)
- cleanup\_all() (in module distarray.globalapi.ipython\_cleanup), [35](#page-38-2)
- clear() (in module distarray.apps.dacluster), [26](#page-29-2)
- clear() (in module distarray.globalapi.ipython\_cleanup), [35](#page-38-2)
- clear all() (in module distarray.globalapi.ipython\_cleanup), [35](#page-38-2)
- close() (distarray.globalapi.context.BaseContext method), [28](#page-31-1)
- close() (distarray.globalapi.context.IPythonContext method), [31](#page-34-0)
- close() (distarray.globalapi.context.MPIContext method), [32](#page-35-1)
- cmap\_discretize() (in module distarray.plotting.plotting), [54](#page-57-2)
- comm (distarray.globalapi.maps.Distribution attribute), [36](#page-39-1)
- comm (distarray.localapi.localarray.LocalArray attribute), [45](#page-48-1)
- comm\_null\_passes() (in module distarray.testing), [24](#page-27-0)
- comm\_rank (distarray.localapi.localarray.LocalArray attribute), [45](#page-48-1)
- comm\_rank (distarray.localapi.maps.Distribution attribute), [50](#page-53-0)
- comm\_size (distarray.localapi.localarray.LocalArray attribute), [45](#page-48-1)
- comm\_size (distarray.localapi.maps.Distribution attribute), [50](#page-53-0)
- comm\_size (distarray.testing.ParallelTestCase attribute),  $24$
- comm\_union() (distarray.globalapi.maps.Distribution method), [36](#page-39-1)
- CommNullPasser (class in distarray.testing), [23](#page-26-3)
- compact\_indices() (in module distarray.localapi.localarray), [47](#page-50-0)
- compatibility hash() (distarray.localapi.localarray.LocalArray method), [45](#page-48-1)

condense() (in module distarray.metadata\_utils), [20](#page-23-1) conjugate() (in module distarray.globalapi.functions), [34](#page-37-1) context (distarray.globalapi.distarray.DistArray attribute),

Context() (in module distarray.globalapi.context), [31](#page-34-0)

ContextCreationError, [31](#page-34-0)

[32](#page-35-1)

ContextError, [19](#page-22-3)

coords from rank() (distarray.localapi.localarray.LocalArray method),

[46](#page-49-0)

- coords\_from\_rank() (distarray.localapi.maps.Distribution method), [50](#page-53-0)
- copy() (distarray.localapi.localarray.LocalArray method), [46](#page-49-0)
- cos() (in module distarray.globalapi.functions), [34](#page-37-1)
- cosh() (in module distarray.globalapi.functions), [34](#page-37-1)
- count\_round\_trips (class in distarray.utils), [25](#page-28-1)
- create\_comm\_of\_size() (in module distarray.localapi.mpiutils), [51](#page-54-1)
- create\_comm\_with\_list() (in module distarray.localapi.mpiutils), [51](#page-54-1)
- create\_discrete\_colormaps() (in module distarray.plotting.plotting), [54](#page-57-2)
- cyclic\_size() (in module distarray.metadata\_utils), [20](#page-23-1) CyclicMap (class in distarray.localapi.maps), [50](#page-53-0)

# D

- DefaultContextTestCase (class in distarray.testing), [24](#page-27-0)
- delete() (distarray.mpi\_engine.Engine method), [22](#page-25-1)
- delete\_key() (distarray.globalapi.context.BaseContext method), [28](#page-31-1)
- delete\_key() (distarray.globalapi.context.MPIContext method), [32](#page-35-1)
- dereference() (distarray.localapi.proxyize.Proxy method), [52](#page-55-2)
- dim\_data (distarray.localapi.localarray.LocalArray attribute), [46](#page-49-0)
- dim\_data (distarray.localapi.maps.Distribution attribute), [50](#page-53-0)
- dim\_dict (distarray.localapi.maps.BlockCyclicMap attribute), [49](#page-52-1)
- dim\_dict (distarray.localapi.maps.BlockMap attribute), [50](#page-53-0)
- dim\_dict (distarray.localapi.maps.CyclicMap attribute), [50](#page-53-0)
- dim\_dict (distarray.localapi.maps.UnstructuredMap attribute), [51](#page-54-1)
- dist (distarray.globalapi.distarray.DistArray attribute), [32](#page-35-1)
- dist (distarray.globalapi.maps.BlockCyclicMap attribute), [36](#page-39-1)
- dist (distarray.globalapi.maps.BlockMap attribute), [36](#page-39-1)
- dist (distarray.globalapi.maps.NoDistMap attribute), [39](#page-42-0)
- dist (distarray.globalapi.maps.UnstructuredMap attribute), [40](#page-43-1)
- dist (distarray.localapi.localarray.LocalArray attribute), [46](#page-49-0)

dist (distarray.localapi.maps.BlockCyclicMap attribute), [49](#page-52-1) dist (distarray.localapi.maps.BlockMap attribute), [50](#page-53-0) dist (distarray.localapi.maps.CyclicMap attribute), [50](#page-53-0) dist (distarray.localapi.maps.Distribution attribute), [51](#page-54-1) dist (distarray.localapi.maps.UnstructuredMap attribute), [51](#page-54-1) DistArray (class in distarray.globalapi.distarray), [32](#page-35-1) distarray.\_\_init\_\_ (module), [19](#page-22-3) distarray.\_\_version\_\_ (module), [19](#page-22-3) distarray.apps.\_\_init\_\_ (module), [26](#page-29-2) distarray.apps.dacluster (module), [26](#page-29-2) distarray.apps.engine (module), [27](#page-30-2) distarray.error (module), [19](#page-22-3) distarray.globalapi. init (module), [27](#page-30-2) distarray.globalapi.context (module), [28](#page-31-1) distarray.globalapi.distarray (module), [32](#page-35-1) distarray.globalapi.functions (module), [34](#page-37-1) distarray.globalapi.ipython\_cleanup (module), [35](#page-38-2) distarray.globalapi.ipython\_utils (module), [35](#page-38-2) distarray.globalapi.maps (module), [36](#page-39-1) distarray.globalapi.random (module), [40](#page-43-1) distarray.localapi.\_\_init\_\_ (module), [42](#page-45-4) distarray.localapi.construct (module), [42](#page-45-4) distarray.localapi.error (module), [42](#page-45-4) distarray.localapi.format (module), [42](#page-45-4) distarray.localapi.localarray (module), [45](#page-48-1) distarray.localapi.maps (module), [49](#page-52-1) distarray.localapi.mpiutils (module), [51](#page-54-1) distarray.localapi.proxyize (module), [52](#page-55-2) distarray.localapi.random (module), [52](#page-55-2) distarray.metadata\_utils (module), [20](#page-23-1) distarray.mpi\_engine (module), [22](#page-25-1) distarray.mpionly\_utils (module), [23](#page-26-3) distarray.plotting. init (module), [54](#page-57-2) distarray.plotting.plotting (module), [54](#page-57-2) distarray.run\_tests (module), [23](#page-26-3) distarray.testing (module), [23](#page-26-3) distarray.utils (module), [25](#page-28-1) distarray\_random\_getstate() (in module distarray.utils), [25](#page-28-1) distarray random setstate() (in module distarray.utils),  $25$ DistArrayError, [19](#page-22-3) distribute\_as() (distarray.globalapi.distarray.DistArray method), [32](#page-35-1) distribute block indices() (in module distarray.metadata\_utils), [20](#page-23-1) distribute cyclic indices() (in module distarray.metadata\_utils), [20](#page-23-1) distribute indices() (in module distarray.metadata utils), [20](#page-23-1) Distribution (class in distarray.globalapi.maps), [36](#page-39-1) Distribution (class in distarray.localapi.maps), [50](#page-53-0)

DistributionError, [19](#page-22-3)

divide() (in module distarray.globalapi.functions), [35](#page-38-2)

divisors minmax() (in module distarray.utils), [25](#page-28-1)

dtype (distarray.globalapi.distarray.DistArray attribute), [32](#page-35-1)

dtype (distarray.localapi.localarray.LocalArray attribute), [46](#page-49-0)

#### E

empty() (distarray.globalapi.context.BaseContext method), [28](#page-31-1) empty() (in module distarray.localapi.localarray), [47](#page-50-0) empty\_like() (in module distarray.localapi.localarray), [47](#page-50-0) Engine (class in distarray.mpi\_engine), [22](#page-25-1) engine\_make\_targets\_comm() (distarray.mpi\_engine.Engine method), [22](#page-25-1) equal() (in module distarray.globalapi.functions), [35](#page-38-2) execute() (distarray.mpi\_engine.Engine method), [22](#page-25-1) exp() (in module distarray.globalapi.functions), [34](#page-37-1) expm1() (in module distarray.globalapi.functions), [34](#page-37-1)

#### F

fill() (distarray.globalapi.distarray.DistArray method), [32](#page-35-1) fill() (distarray.localapi.localarray.LocalArray method), [46](#page-49-0) flatten() (in module distarray.utils), [25](#page-28-1) floor divide() (in module distarray.globalapi.functions), [35](#page-38-2) fmod() (in module distarray.globalapi.functions), [35](#page-38-2) free\_comm() (distarray.mpi\_engine.Engine method), [22](#page-25-1) from\_axis\_dim\_dicts() (distarray.globalapi.maps.BlockCyclicMap class method), [36](#page-39-1) from axis dim dicts() (distarray.globalapi.maps.BlockMap class method), [36](#page-39-1) from axis dim dicts() (distarray.globalapi.maps.MapBase class method), [39](#page-42-0) from axis dim dicts() (distarray.globalapi.maps.NoDistMap class method), [39](#page-42-0) from axis dim dicts() (distarray.globalapi.maps.UnstructuredMap class method), [40](#page-43-1) from\_dim\_data\_per\_rank() (distarray.globalapi.maps.Distribution class method), [37](#page-40-0) from\_distarray() (distarray.localapi.localarray.LocalArray class method), [46](#page-49-0) from global dim data() (distarray.globalapi.maps.Distribution class method), [37](#page-40-0)

- from global dim dict() (distarray.globalapi.maps.BlockCyclicMap class method), [36](#page-39-1)
- from\_global\_dim\_dict() (distarray.globalapi.maps.BlockMap class method), [36](#page-39-1)
- from global dim dict() (distarray.globalapi.maps.MapBase class method), [39](#page-42-0)
- from\_global\_dim\_dict() (distarray.globalapi.maps.NoDistMap class method), [39](#page-42-0)
- from\_global\_dim\_dict() (distarray.globalapi.maps.UnstructuredMap class method), [40](#page-43-1)
- from\_localarrays() (distarray.globalapi.distarray.DistArray class method), [32](#page-35-1)
- from\_maps() (distarray.globalapi.maps.Distribution class method), [38](#page-41-0)
- from\_shape() (distarray.localapi.maps.Distribution class method), [51](#page-54-1)
- fromarray() (distarray.globalapi.context.BaseContext method), [28](#page-31-1)
- fromfunction() (distarray.globalapi.context.BaseContext method), [28](#page-31-1)
- fromfunction() (in module distarray.localapi.localarray), [47](#page-50-0)
- fromndarray() (distarray.globalapi.context.BaseContext method), [28](#page-31-1)
- fromndarray like() (in module distarray.localapi.localarray), [47](#page-50-0)
- func\_call() (distarray.mpi\_engine.Engine method), [22](#page-25-1)

# G

- get\_base\_comm() (in module distarray.localapi.mpiutils), [52](#page-55-2)
- get\_comm\_private() (in module distarray.localapi.mpiutils), [52](#page-55-2)
- get\_comm\_world() (in module distarray.mpionly\_utils),  $23$
- get\_dim\_data\_per\_rank() (distarray.globalapi.maps.Distribution method), [38](#page-41-0)
- get\_dimdicts() (distarray.globalapi.maps.BlockCyclicMap method), [36](#page-39-1)
- get\_dimdicts() (distarray.globalapi.maps.BlockMap method), [36](#page-39-1)
- get\_dimdicts() (distarray.globalapi.maps.MapBase method), [39](#page-42-0)
- get\_dimdicts() (distarray.globalapi.maps.NoDistMap method), [39](#page-42-0)
- get\_dimdicts() (distarray.globalapi.maps.UnstructuredMap method), [40](#page-43-1)
- get from dotted name() (in module distarray.utils),  $25$ get local keys() (in module distarray.globalapi.ipython\_cleanup), [35](#page-38-2) get\_localarrays() (distarray.globalapi.distarray.DistArray method), [33](#page-36-0) get\_ndarrays() (distarray.globalapi.distarray.DistArray method), [33](#page-36-0) get\_printoptions() (in module distarray.localapi.localarray), [47](#page-50-0) get\_ranks() (in module distarray.plotting.plotting), [54](#page-57-2) get\_redist\_plan() (distarray.globalapi.maps.Distribution method), [38](#page-41-0) get\_slice() (distarray.localapi.localarray.GlobalIndex method), [45](#page-48-1) get\_world\_rank() (in module distarray.mpionly\_utils), [23](#page-26-3) global\_flat\_indices() (in module distarray.globalapi.maps), [40](#page-43-1) global from local() (distarray.localapi.localarray.LocalArray method), [46](#page-49-0) global\_from\_local() (distarray.localapi.maps.Distribution method), [51](#page-54-1) global\_from\_local\_index() (distarray.localapi.maps.BlockCyclicMap method), [49](#page-52-1) global from local index() (distarray.localapi.maps.BlockMap method), [50](#page-53-0) global\_from\_local\_index() (distarray.localapi.maps.CyclicMap method), [50](#page-53-0) global\_from\_local\_index() (distar-
- ray.localapi.maps.UnstructuredMap method), [51](#page-54-1)
- global\_from\_local\_slice() (distarray.localapi.maps.BlockMap method), [50](#page-53-0)
- global\_iter (distarray.localapi.maps.BlockCyclicMap attribute), [50](#page-53-0)
- global\_iter (distarray.localapi.maps.BlockMap attribute), [50](#page-53-0)
- global\_iter (distarray.localapi.maps.CyclicMap attribute), [50](#page-53-0)
- global\_iter (distarray.localapi.maps.UnstructuredMap attribute), [51](#page-54-1)
- global\_limits() (distarray.localapi.localarray.LocalArray method), [46](#page-49-0)
- global\_shape (distarray.localapi.localarray.LocalArray attribute), [46](#page-49-0)
- global\_shape (distarray.localapi.maps.Distribution attribute), [51](#page-54-1)
- global\_size (distarray.globalapi.distarray.DistArray attribute), [33](#page-36-0)
- global\_size (distarray.localapi.localarray.LocalArray attribute), [46](#page-49-0)
	- (distarray.localapi.maps.Distribution attribute), [51](#page-54-1)
- global\_slice (distarray.localapi.maps.BlockCyclicMap attribute), [50](#page-53-0)
- global\_slice (distarray.localapi.maps.BlockMap attribute), [50](#page-53-0)
- global\_slice (distarray.localapi.maps.CyclicMap attribute), [50](#page-53-0)
- global\_slice (distarray.localapi.maps.Distribution attribute), [51](#page-54-1)
- GlobalIndex (class in distarray.localapi.localarray), [45](#page-48-1) GlobalIterator (class in distarray.localapi.localarray), [45](#page-48-1)
- greater() (in module distarray.globalapi.functions), [35](#page-38-2)
- greater\_equal() (in module distarray.globalapi.functions), [35](#page-38-2)
- grid\_shape (distarray.globalapi.distarray.DistArray attribute), [33](#page-36-0)
- grid\_shape (distarray.localapi.localarray.LocalArray attribute), [46](#page-49-0)
- grid\_shape (distarray.localapi.maps.Distribution attribute), [51](#page-54-1)

GridShapeError, [20](#page-23-1)

#### H

has\_exactly\_one() (in module distarray.utils), [25](#page-28-1)

- has precise index (distarray.globalapi.maps.Distribution attribute), [38](#page-41-0)
- hypot() (in module distarray.globalapi.functions), [35](#page-38-2)

### I

- import\_or\_skip() (in module distarray.testing), [24](#page-27-0) IncompatibleArrayError, [42](#page-45-4)
- index owners() (distarray.globalapi.maps.BlockCyclicMap method), [36](#page-39-1)
- index owners() (distarray.globalapi.maps.BlockMap method), [36](#page-39-1)
- index owners() (distarray.globalapi.maps.MapBase method), [39](#page-42-0)
- index\_owners() (distarray.globalapi.maps.NoDistMap method), [39](#page-42-0)
- index owners() (distarray.globalapi.maps.UnstructuredMap method), [40](#page-43-1)
- init\_base\_comm() (in module distarray.localapi.construct), [42](#page-45-4)
- init\_comm() (in module distarray.localapi.construct), [42](#page-45-4)
- initial\_comm\_setup() (in module distarray.mpionly\_utils), [23](#page-26-3) INTERCOMM (distarray.globalapi.context.MPIContext attribute), [31](#page-34-0)
- INTERCOMM (distarray.mpi\_engine.Engine attribute), [22](#page-25-1)
- InvalidBaseCommError, [42](#page-45-4)
- InvalidCommSizeError, [19](#page-22-3)

InvalidDimensionError, [42](#page-45-4)

- InvalidGridShapeError, [20](#page-23-1)
- InvalidRankError, [19](#page-22-3)
- invert() (in module distarray.globalapi.functions), [34](#page-37-1)
- IPythonContext (class in distarray.globalapi.context), [31](#page-34-0)
- IPythonContextTestCase (class in distarray.testing), [24](#page-27-0) is compatible() (distar-

ray.globalapi.maps.BlockCyclicMap method), [36](#page-39-1)

- is\_compatible() (distarray.globalapi.maps.BlockMap method), [36](#page-39-1)
- is\_compatible() (distarray.globalapi.maps.Distribution method), [38](#page-41-0)
- is\_compatible() (distarray.globalapi.maps.MapBase method), [39](#page-42-0)
- is compatible() (distarray.globalapi.maps.NoDistMap method), [39](#page-42-0)
- is\_engine() (distarray.mpi\_engine.Engine method), [22](#page-25-1)
- is solo mpi process() (in module distar-ray.mpionly\_utils), [23](#page-26-3)
- itemsize (distarray.globalapi.distarray.DistArray attribute), [33](#page-36-0)
- itemsize (distarray.localapi.localarray.LocalArray attribute), [46](#page-49-0)

#### K

kill() (distarray.mpi\_engine.Engine method), [23](#page-26-3)

#### L

label state() (in module distarray.localapi.random), [52](#page-55-2) left\_shift() (in module distarray.globalapi.functions), [35](#page-38-2) less() (in module distarray.globalapi.functions), [35](#page-38-2) less\_equal() (in module distarray.globalapi.functions), [35](#page-38-2) list or tuple() (in module distarray.utils),  $25$ load\_dnpy() (distarray.globalapi.context.BaseContext method), [28](#page-31-1) load\_dnpy() (in module distarray.localapi.localarray), [47](#page-50-0) load\_hdf5() (distarray.globalapi.context.BaseContext method), [29](#page-32-0) load\_hdf5() (in module distarray.localapi.localarray), [47](#page-50-0) load\_npy() (distarray.globalapi.context.BaseContext method), [29](#page-32-0) load\_npy() (in module distarray.localapi.localarray), [48](#page-51-0) local\_data (distarray.localapi.localarray.LocalArray attribute), [46](#page-49-0) local flat from local() (distarray.localapi.maps.Distribution method), [51](#page-54-1) local from global() (distarray.localapi.localarray.LocalArray method), [46](#page-49-0) local\_from\_global() (distarray.localapi.maps.Distribution method), [51](#page-54-1) local\_from\_global\_index() (distarray.localapi.maps.BlockCyclicMap method),

[50](#page-53-0) local from global index() (distarray.localapi.maps.BlockMap method), [50](#page-53-0) local from global index() (distarray.localapi.maps.CyclicMap method), [50](#page-53-0) local from global index() (distarray.localapi.maps.UnstructuredMap method), [51](#page-54-1) local\_from\_global\_slice() (distarray.localapi.maps.BlockMap method), [50](#page-53-0) local\_reduction() (in module distarray.localapi.localarray), [48](#page-51-0) local\_shape (distarray.localapi.localarray.LocalArray attribute), [46](#page-49-0) local\_shape (distarray.localapi.maps.Distribution attribute), [51](#page-54-1) local\_size (distarray.localapi.localarray.LocalArray attribute), [46](#page-49-0) local size (distarray.localapi.maps.Distribution attribute), [51](#page-54-1) local view() (distarray.localapi.localarray.LocalArray method), [46](#page-49-0) LocalArray (class in distarray.localapi.localarray), [45](#page-48-1) LocalArrayBinaryOperation (class in distarray.localapi.localarray), [46](#page-49-0) LocalArrayUnaryOperation (class in distarray.localapi.localarray), [47](#page-50-0) localshapes() (distarray.globalapi.distarray.DistArray method), [33](#page-36-0) localshapes() (distarray.globalapi.maps.Distribution method), [38](#page-41-0) log() (in module distarray.globalapi.functions), [34](#page-37-1) log10() (in module distarray.globalapi.functions), [34](#page-37-1) log1p() (in module distarray.globalapi.functions), [34](#page-37-1) M magic() (in module distarray.localapi.format), [43](#page-46-0) main() (in module distarray.apps.dacluster), [27](#page-30-2) make context() (distarmake subcomm() (distarray.globalapi.context.IPythonContext method), [31](#page-34-0) make\_subcomm() (distarray.globalapi.context.MPIContext method), [32](#page-35-1) make targets comm() (in module distar-ray.mpionly\_utils), [23](#page-26-3) map from dim dict() (in module distarray.localapi.maps), [51](#page-54-1) map\_from\_global\_dim\_dict() (in module distarray.globalapi.maps), [40](#page-43-1) map\_from\_sizes() (in module distarray.globalapi.maps), [40](#page-43-1) MapBase (class in distarray.globalapi.maps), [39](#page-42-0) MapBase (class in distarray.localapi.maps), [51](#page-54-1) max() (distarray.globalapi.distarray.DistArray method), [33](#page-36-0) max reducer() (in module distarray.localapi.localarray), [48](#page-51-0) mean() (distarray.globalapi.distarray.DistArray method), [33](#page-36-0) mean\_reducer() (in module distarray.localapi.localarray), [48](#page-51-0) min() (distarray.globalapi.distarray.DistArray method), [33](#page-36-0) min\_reducer() (in module distarray.localapi.localarray), [48](#page-51-0) mirror\_sort() (in module distarray.utils), [25](#page-28-1) mod() (in module distarray.globalapi.functions), [35](#page-38-2) mpi\_print() (in module distarray.localapi.localarray), [48](#page-51-0) mpi\_type\_for\_ndarray() (in module distarray.localapi.mpiutils), [52](#page-55-2) MPIContext (class in distarray.globalapi.context), [31](#page-34-0) MPIContextTestCase (class in distarray.testing), [24](#page-27-0) MPIDistArrayError, [20](#page-23-1) mult\_partitions() (in module distarray.utils), [26](#page-29-2) mult\_partitions\_recurs() (in module distarray.utils), [26](#page-29-2) multi for() (in module distarray.utils), [26](#page-29-2)

multiply() (in module distarray.globalapi.functions), [35](#page-38-2)

#### N

ray.testing.DefaultContextTestCase class

ray.testing.IPythonContextTestCase class

ray.globalapi.context.BaseContext method),

make\_context() (distar-

make\_context() (distarray.testing.MPIContextTestCase

make\_grid\_shape() (in module distarray.metadata\_utils),

make local slices() (in module distar-

make\_subcomm() (distar-

ray.localapi.localarray), [48](#page-51-0)

method), [24](#page-27-0)

method), [24](#page-27-0)

 $20$ 

[29](#page-32-0)

class method), [24](#page-27-0)

- nbytes (distarray.globalapi.distarray.DistArray attribute), [33](#page-36-0)
- nbytes (distarray.localapi.localarray.LocalArray attribute), [46](#page-49-0)
- ndarray (distarray.localapi.localarray.LocalArray attribute), [46](#page-49-0)
- ndenumerate() (in module distarray.localapi.localarray), [48](#page-51-0)
- ndim (distarray.globalapi.distarray.DistArray attribute), [33](#page-36-0)
- ndim (distarray.localapi.localarray.LocalArray attribute), [46](#page-49-0)

ndim (distarray.localapi.maps.Distribution attribute), [51](#page-54-1) ndim from flat() (in module distarray.metadata utils), [21](#page-24-0)

negative() (in module distarray.globalapi.functions), [34](#page-37-1)

next\_name() (distarray.localapi.proxyize.Proxyize method), [52](#page-55-2)

NoDistMap (class in distarray.globalapi.maps), [39](#page-42-0)

non dist size() (in module distarray.metadata utils), [21](#page-24-0)

- nonce() (in module distarray.utils), [26](#page-29-2)
- normal() (distarray.globalapi.random.Random method), [40](#page-43-1)

normal() (in module distarray.localapi.random), [53](#page-56-0)

normalize\_dim\_dict() (in module distarray.metadata\_utils), [21](#page-24-0)

normalize\_dist() (in module distarray.metadata\_utils), [21](#page-24-0)

normalize\_grid\_shape() (in module distarray.metadata\_utils), [21](#page-24-0)

normalize\_reduction\_axes() (in module distarray.metadata\_utils), [21](#page-24-0)

not equal() (in module distarray.globalapi.functions), [35](#page-38-2)

ntargets (distarray.testing.BaseContextTestCase attribute), [23](#page-26-3)

NullCommError, [42](#page-45-4)

# O

ones() (distarray.globalapi.context.BaseContext method),  $29$ 

ones() (in module distarray.localapi.localarray), [48](#page-51-0)

owning\_ranks() (distarray.globalapi.maps.Distribution method), [38](#page-41-0)

owning\_targets() (distarray.globalapi.maps.Distribution method), [39](#page-42-0)

## P

pack\_index() (distarray.localapi.localarray.LocalArray method), [46](#page-49-0)

ParallelTestCase (class in distarray.testing), [24](#page-27-0)

parse\_msg() (distarray.mpi\_engine.Engine method), [23](#page-26-3)

plot array distribution() (in module distarray.plotting.plotting), [54](#page-57-2)

- plot\_local\_array\_subfigure() (in module distarray.plotting.plotting), [55](#page-58-0)
- plot\_local\_arrays() (in module distarray.plotting.plotting), [55](#page-58-0)
- positivify() (in module distarray.metadata\_utils), [21](#page-24-0)

power() (in module distarray.globalapi.functions), [35](#page-38-2)

Proxy (class in distarray.localapi.proxyize), [52](#page-55-2)

- Proxyize (class in distarray.localapi.proxyize), [52](#page-55-2)
- pull() (distarray.mpi\_engine.Engine method), [23](#page-26-3)

push() (distarray.mpi\_engine.Engine method), [23](#page-26-3)

- push\_function() (distarray.globalapi.context.BaseContext method), [30](#page-33-0)
- push\_function() (distarray.globalapi.context.IPythonContext method), [31](#page-34-0)

push\_function() (distarray.globalapi.context.MPIContext method), [32](#page-35-1)

push function() (in module distarray.mpionly utils), [23](#page-26-3)

# R

- raise typeerror() (in module distarray.testing), [25](#page-28-1)
- rand() (distarray.globalapi.random.Random method), [41](#page-44-0)
- rand() (in module distarray.localapi.random), [53](#page-56-0)
- randint() (distarray.globalapi.random.Random method), [41](#page-44-0)
- randint() (in module distarray.localapi.random), [53](#page-56-0)

randn() (distarray.globalapi.random.Random method), [41](#page-44-0) randn() (in module distarray.localapi.random), [53](#page-56-0)

Random (class in distarray.globalapi.random), [40](#page-43-1)

rank from coords() (distarray.localapi.localarray.LocalArray method), [46](#page-49-0)

rank from coords() (distarray.localapi.maps.Distribution method), [51](#page-54-1)

read\_localarray() (in module distarray.localapi.format), [43](#page-46-0)

read localarray header() (in module distarray.localapi.format), [43](#page-46-0)

read magic() (in module distarray.localapi.format), [44](#page-47-0)

reciprocal() (in module distarray.globalapi.functions), [34](#page-37-1)

- redistribute() (in module distarray.localapi.localarray), [48](#page-51-0)<br>redistribute\_general() (in module distarredistribute\_general() (in module distarray.localapi.localarray), [48](#page-51-0)
- reduce() (distarray.globalapi.maps.Distribution method), [39](#page-42-0)
- register() (distarray.globalapi.context.BaseContext method), [30](#page-33-0)

remainder() (in module distarray.globalapi.functions), [35](#page-38-2) remove elements() (in module distarray.utils), [26](#page-29-2)

restart() (in module distarray.apps.dacluster), [27](#page-30-2)

right  $\text{shift}()$  (in module distarray.globalapi.functions), [35](#page-38-2) rint() (in module distarray.globalapi.functions), [34](#page-37-1)

# S

- sanitize indices() (in module distarray.metadata utils), [21](#page-24-0)
- save\_dnpy() (distarray.globalapi.context.BaseContext method), [30](#page-33-0)

save  $\langle \text{dnpy}(\cdot) \rangle$  (in module distarray.localapi.localarray), [48](#page-51-0)

save\_hdf5() (distarray.globalapi.context.BaseContext method), [30](#page-33-0)

save\_hdf5() (in module distarray.localapi.localarray), [49](#page-52-1)

- seed() (distarray.globalapi.random.Random method), [41](#page-44-0)
- set\_base\_comm() (in module distarray.localapi.mpiutils), [52](#page-55-2)

set\_from\_dotted\_name() (in module distarray.utils), [26](#page-29-2)

set\_printoptions() (in module distarray.localapi.localarray), [49](#page-52-1)

- set\_state() (distarray.localapi.proxyize.Proxyize method), targets (distarray.globalapi.distarray.DistArray attribute), [52](#page-55-2)
- setUpClass() (distarray.testing.BaseContextTestCase class method), [23](#page-26-3)
- setUpClass() (distarray.testing.IPythonContextTestCase class method), [24](#page-27-0)
- setUpClass() (distarray.testing.ParallelTestCase class method), [24](#page-27-0)
- shape (distarray.globalapi.distarray.DistArray attribute), [33](#page-36-0)
- shapes\_from\_dim\_data\_per\_rank() (in module distarray.metadata\_utils), [22](#page-25-1)
- sign() (in module distarray.globalapi.functions), [34](#page-37-1)
- sin() (in module distarray.globalapi.functions), [34](#page-37-1)
- sinh() (in module distarray.globalapi.functions), [34](#page-37-1)
- size (distarray.localapi.maps.BlockCyclicMap attribute), [50](#page-53-0)
- size (distarray.localapi.maps.BlockMap attribute), [50](#page-53-0)
- size (distarray.localapi.maps.CyclicMap attribute), [50](#page-53-0)
- size (distarray.localapi.maps.UnstructuredMap attribute), [51](#page-54-1)
- size\_chooser() (in module distarray.metadata\_utils), [22](#page-25-1) size\_from\_dim\_data() (in module distarray.metadata\_utils), [22](#page-25-1)
- slice() (distarray.globalapi.maps.BlockMap method), [36](#page-39-1)
- slice() (distarray.globalapi.maps.Distribution method), [39](#page-42-0)
- slice() (distarray.globalapi.maps.NoDistMap method), [39](#page-42-0)
- slice\_intersection() (in module distarray.utils), [26](#page-29-2)
- slice\_owners() (distarray.globalapi.maps.BlockMap method), [36](#page-39-1)
- slice\_owners() (distarray.globalapi.maps.NoDistMap method), [40](#page-43-1)
- sqrt() (in module distarray.globalapi.functions), [34](#page-37-1)
- square() (in module distarray.globalapi.functions), [34](#page-37-1) start() (in module distarray.apps.dacluster), [27](#page-30-2)
- std() (distarray.globalapi.distarray.DistArray method), [33](#page-36-0) std\_reducer() (in module distarray.localapi.localarray), [49](#page-52-1)
- stop() (in module distarray.apps.dacluster), [27](#page-30-2) str\_counter() (distarray.localapi.proxyize.Proxyize method), [52](#page-55-2)
- strides from shape() (in module distarray.metadata\_utils), [22](#page-25-1)
- subtract() (in module distarray.globalapi.functions), [35](#page-38-2)
- sum() (distarray.globalapi.distarray.DistArray method), [33](#page-36-0)
- sum\_reducer() (in module distarray.localapi.localarray), [49](#page-52-1)
- sync() (distarray.localapi.localarray.LocalArray method), [46](#page-49-0)

### T

tan() (in module distarray.globalapi.functions), [34](#page-37-1) tanh() (in module distarray.globalapi.functions), [34](#page-37-1)

- [33](#page-36-0)
- tearDownClass() (distarray.testing.BaseContextTestCase class method), [23](#page-26-3)
- tearDownClass() (distarray.testing.ParallelTestCase class method), [24](#page-27-0)
- temp filepath() (in module distarray.testing), [25](#page-28-1)
- test() (in module distarray.run\_tests), [23](#page-26-3)
- toarray() (distarray.globalapi.distarray.DistArray method), [33](#page-36-0)
- tondarray() (distarray.globalapi.distarray.DistArray method), [33](#page-36-0)
- true\_divide() (in module distarray.globalapi.functions), [35](#page-38-2)
- tuple intersection() (in module distarray.metadata utils), [22](#page-25-1)

#### U

- uid() (in module distarray.utils), [26](#page-29-2)
- unpack\_index() (distarray.localapi.localarray.LocalArray method), [46](#page-49-0)
- unstructured\_size() (in module distarray.metadata\_utils), [22](#page-25-1)
- UnstructuredMap (class in distarray.globalapi.maps), [40](#page-43-1)
- UnstructuredMap (class in distarray.localapi.maps), [51](#page-54-1)
- update\_count() (distarray.utils.count\_round\_trips method), [25](#page-28-1)

### V

- var() (distarray.globalapi.distarray.DistArray method), [33](#page-36-0)
- var\_reducer() (in module distarray.localapi.localarray), [49](#page-52-1)
- view() (distarray.globalapi.distarray.DistArray method), [33](#page-36-0)
- view() (distarray.globalapi.maps.BlockMap method), [36](#page-39-1)
- view() (distarray.globalapi.maps.Distribution method), [39](#page-42-0)
- view() (distarray.globalapi.maps.NoDistMap method), [40](#page-43-1)
- view() (distarray.localapi.localarray.LocalArray method), [46](#page-49-0)

### W

- write\_localarray() (in module distarray.localapi.format), [44](#page-47-0)
- write\_localarray\_header() (in module distarray.localapi.format), [44](#page-47-0)

#### Z

- zeros() (distarray.globalapi.context.BaseContext method), [30](#page-33-0)
- zeros() (in module distarray.localapi.localarray), [49](#page-52-1) zeros\_like() (in module distarray.localapi.localarray), [49](#page-52-1)